# $\bullet$  $\bullet$  $\bullet$

# ANDROID

## Programming basics

#### **Overview**

- ▶ Mobile Hardware History
	- ▶ Android evolution
- ▶ Android smartphone overview
	- ▶ Hardware components at high level
	- **Derative system**
- Android App development
- ▶ Why Android Apps?

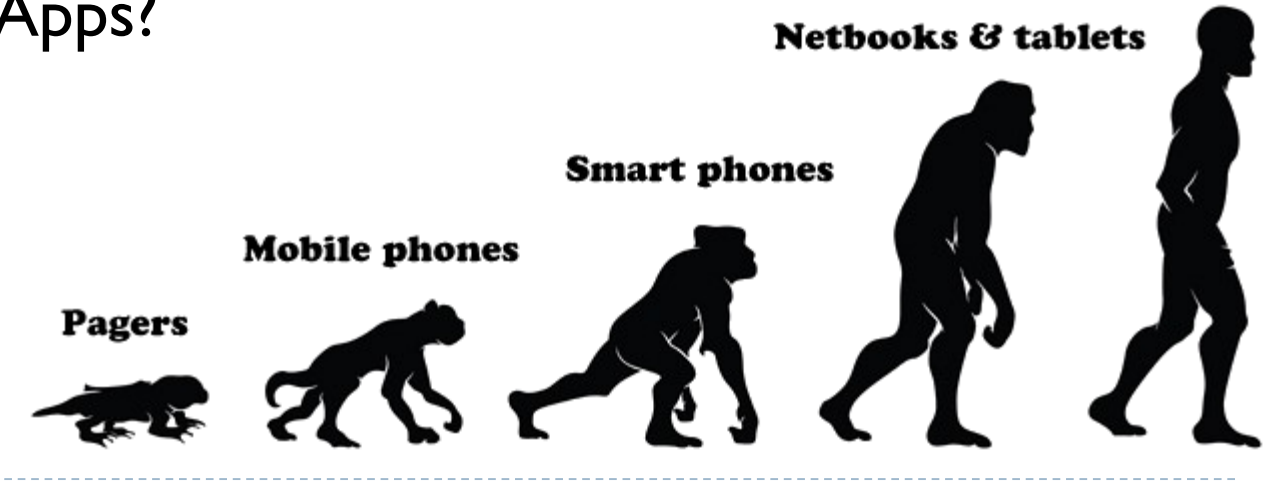

### History of Mobile Hardware

#### ▶ PDA – Personal Digital Assistants were precursors

- Personal data management and productivity (contacts, address book, etc)
- Online synchronization
- Limited dialup Internet connectivity
- Bluetooth
- ▶ Cell data services eventually 3G
- **MiFi**

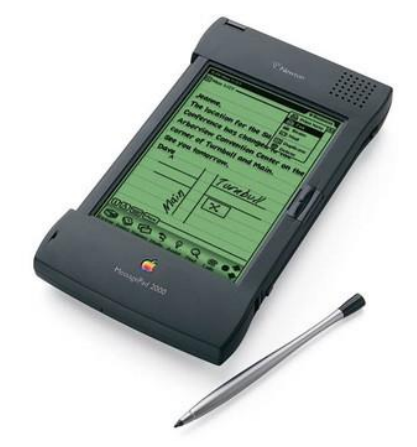

- ▶ Mobile Phones (early '90)
- ▶ PDAs and Phones merge Palm Pilot, etc,
- Smartphones replaced PDA more capabilities, browser, apps

#### Mobile Phones

- ▶ Ist mobile phone Motorola Brick DynaTAC 8000x 1983
- ▶ Bag phones car phones early 90s
- ▶ Camera phones late '90s
- ▶ Addition of data services

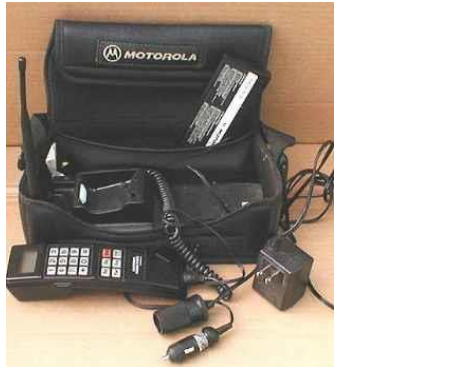

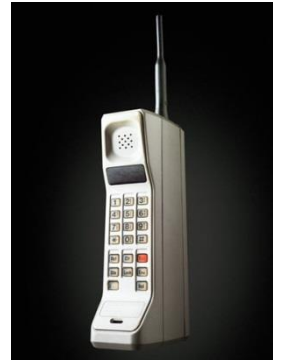

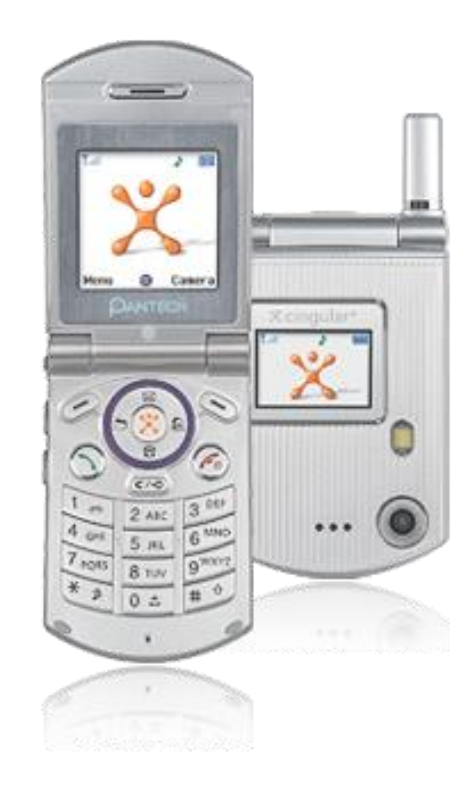

### Mobile Development Evolves

- WAP (Wireless Application Protocol) standard/browsers. Wireless Markup Language
	- Considered clunky and limited, but it was cross platform
- $\blacktriangleright$  Proprietary formats emerged to better take advantage of hardware capabilities:
	- ▶ Palm OS (became Garnet OS)
	- ▶ RIM Blackberry OS
	- ▶ Java Micro Edition
	- Symbian OS (Sony Ericsson, Motorola, Samsung)
	- ▶ Windows Phone (Nokia)
	- **▶** iPhone iOS
- **Major players now:** 
	- $\triangleright$  iOS
	- Android
	- ▶ Windows Phone 7

## **Samsung Galaxy S4 COMMUNICATIONS BOARD, FRONT**

#### COMPONENTS

- Samsung Exynos 5410<br>Exynos Octa Eight-Core processor
- Samsung K3QF2F200C-XGCE<br>2GB LP DDR3 (K4E4E324EB die) mobile DRAM
- Intel PMB9820<br>X-GOLD 636 Baseband Processor
- Samsung KMV3W000LM-B310<br>Multichip Memory 64 MB Mobile DDR SDRAM, 16 GB MLC NAND Flash, Controller
- Samsung S2MPS11
- Wolfson Micro WM5102E<br>Audio Hub CODEC with Voice Processor DSP
- Atmel UC128L5-U<br>32 bit Microcontroller with 128KB Flash (custom package)
- Broadcom BCM4335<br>Wi-Fi 802.11 a/b/g/n/ac, dual-band, DLNA, Wi-Fi Direct, Wi-Fi hotspot all-in-one IC

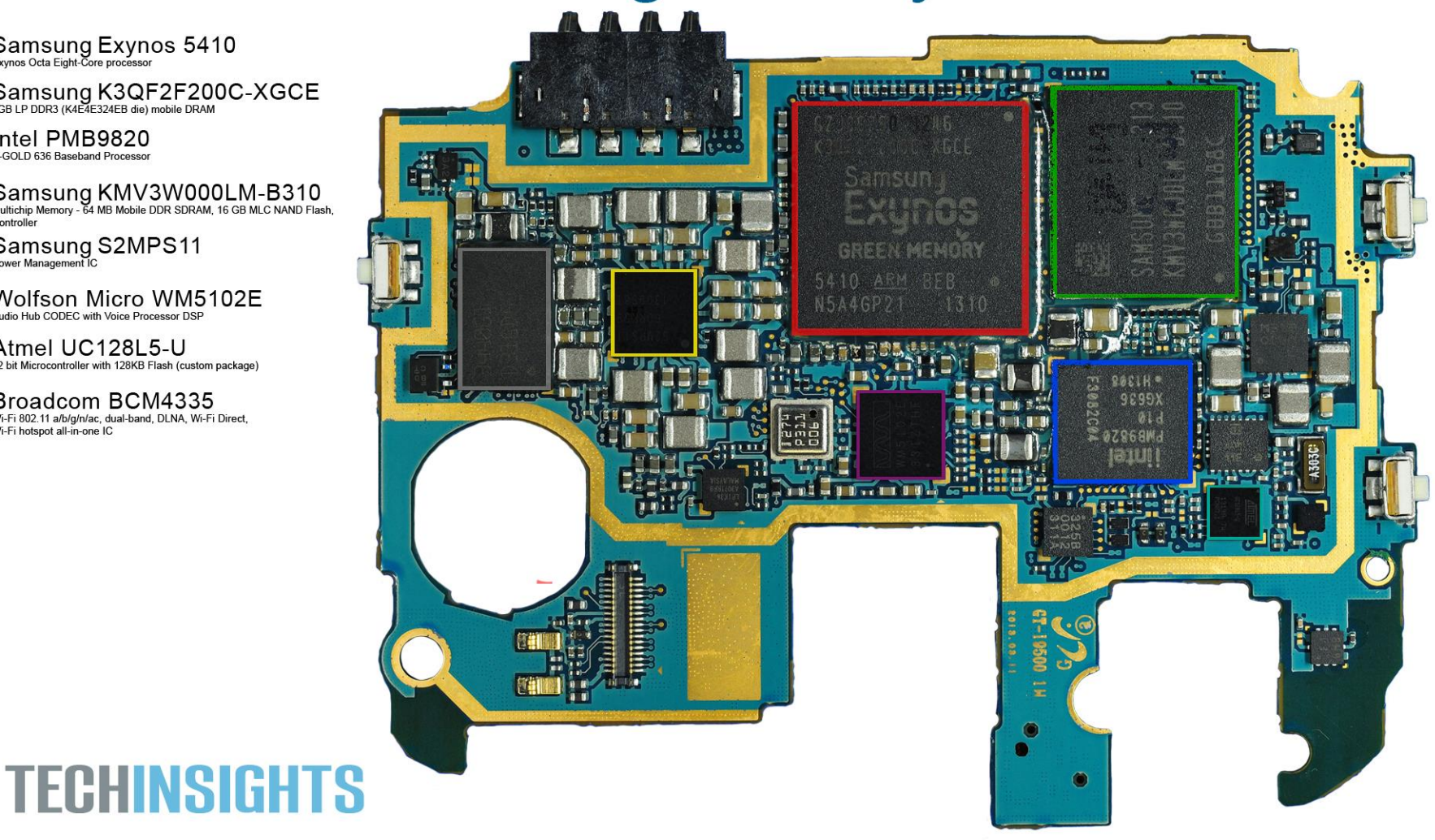

#### **COMPONENTS**

### **Samsung Galaxy S4**

COMMUNICATIONS BOARD, BACK

- **Intel PMB5745**<br>Intel SMARTI UE3 RF Transceiver
- Broadcom BCM20794 NFC controller IC
- SkyWorks SKY77615-11<br>Multimode Multiband Power Amplifier Module (WCDMA-HSDPA-HSUPA)
- Murata SWC GKF48
- Maxim MAX77803 Power Management
- SIMG (Silicon Image) Sil8240

#### **TECHINSIGHTS**

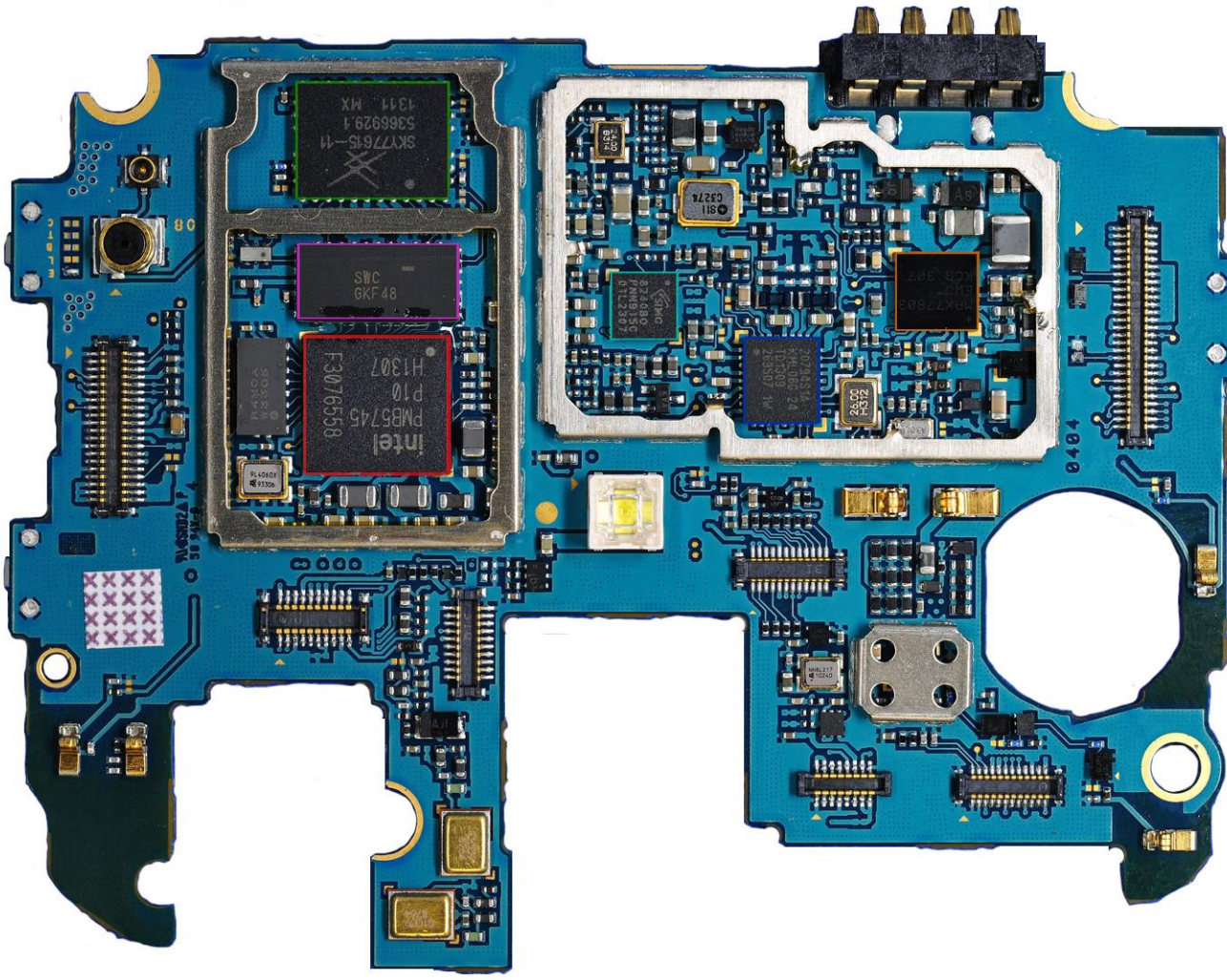

#### **SMARTPHONE: INTERNAL STRUCTURE (simplified)**

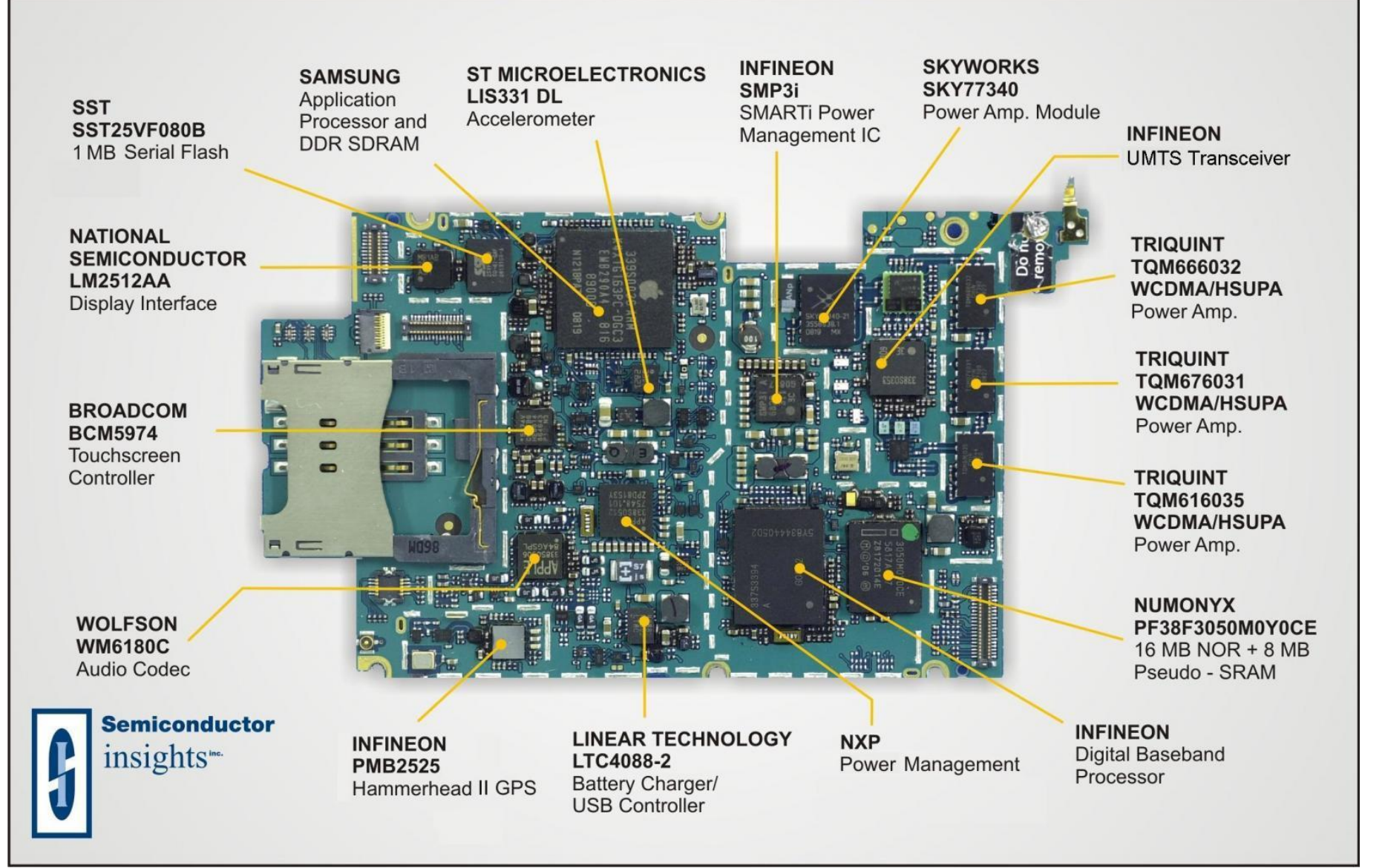

8 Smart Sensors for Domotics and Health Care, Alessandra Flammini, Brescia University

### Main HW Difference with iOS

Different device size (more HW manufactors)

 $\triangleright$  Expandable memory

USB connection

External HW easier to product

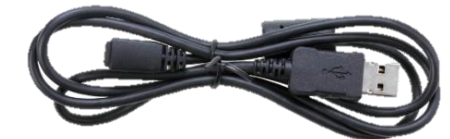

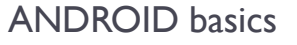

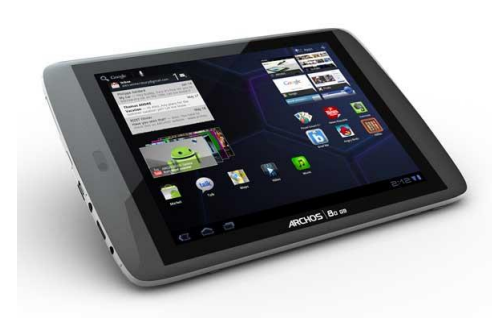

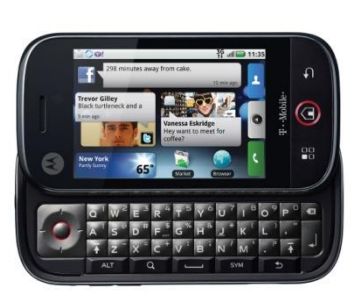

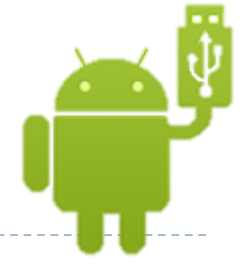

#### Android evolution

#### THE EVOLUTION OF ANDROID

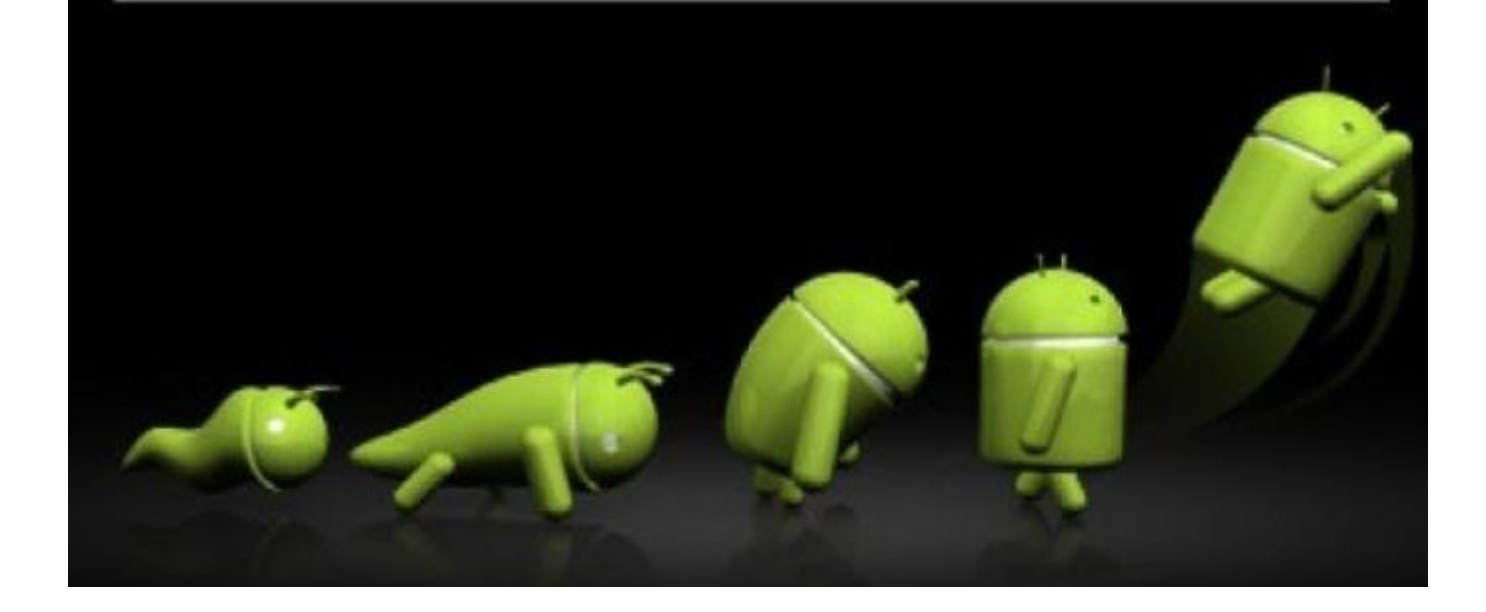

Android project starts ...

- ▶ 2003: The project starts (OS for mobiles)
- ▶ 2005: Google purchased the initial developer of the OS, Android Inc.
	- ▶ Start Dalvik VM development

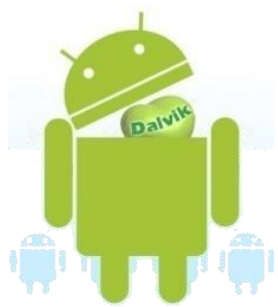

- ▶ 2007: Open Handset Alliance (OHA) consortium announced (34 founding members)
	- Mobile handset makers (i.e. HTC), software developers (Google), some mobile carriers (i.e. Telecom) and chip makers (i.e. Qualcomm)
	- SDK development

#### … continues …

- 2008: T-Mobile G1 announced
	- SDK 1.0 released
	- Google sponsors first Android Developer Challenge
	- Android Open Source Project (Apache license)
	- ▶ Android Dev Phone I released
- 2009: New SDK release
	- ▶ Cupcake (SDK 1.5)
		- Softkeyboard with autocomplete feature
		- ▶ Auto-rotation option
	- Donut (SDK 1.6)
		- ▶ New camera features
		- Search features improved (Quick/Voice)
	- ▶ Éclair (SDK 2.0/2.0.1/2.1)
		- $\triangleright$  New camera features
		- Multiple accounts

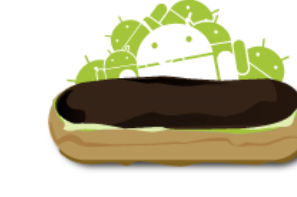

CIORCUD open source project

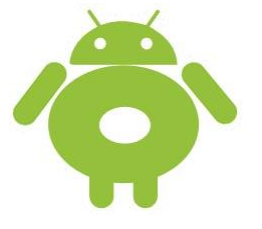

### … until …

- ▶ 2010: Nexus One released to the public
	- $\triangleright$  Froyo (SDK 2.2)
		- Expandable memory
		- **▶ USB tethering**
	- Gingerbread (SDK 2.3)
		- **► UI update**
		- $\triangleright$  NFC
- ▶ 2011: New SDK release
	- Honeycomb (SDK 3.0/3.1/3.2) for tablets only
		- ▶ New UI tablet oriented
		- Multi-core processor supporting
	- ▶ Ice Cream Sandwich (SDK 4.0/4.0.1/4.0.2/4.0.3)
		- ▶ WIFI direct
		- **►** Changes to the UI
		- $\blacktriangleright$  Face unlock
- $\blacktriangleright$  2012:
	- ▶ Ice Cream Sandwich (SDK 4.0.4)
		- Stability improvement
	- Jelly Bean (SDK 4.1)
		- Google Now

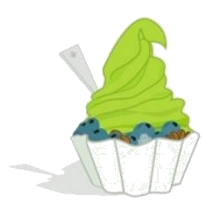

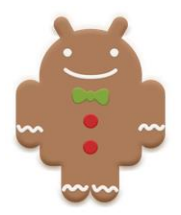

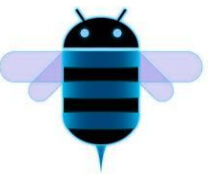

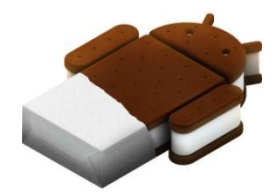

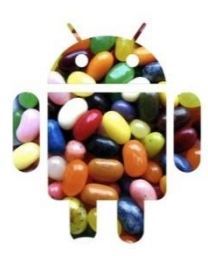

### … last days

#### $\triangleright$  2013:

- Kit Kat (SDK 4.4)
	- ▶ NFC capabilities through Host Card Emulation
	- Wireless printing support
	- Storage access framework
	- New framework for UI transition
- $\triangleright$  2014:
	- ▶ Lollipop (SDK 5)
		- Android RunTime (ART) with ahead-on-time (AOT) compilation
		- **64-bit CPU**

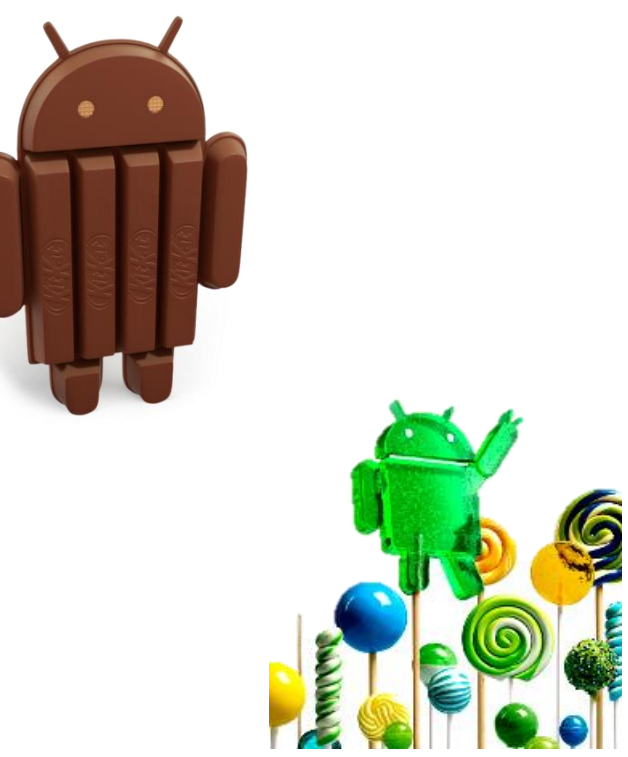

### Last release: Marshmallow [2015]

▶ 2016:

- Marshmallow(SDK 6.0)
	- **Introduction of Doze mode, which reduces** CPU speed while the screen is off in order to save battery lifeWireless printing support
	- ▶ Post-install/run-time permission requests
	- App permissions now granted individually at run-time, not all-or-nothing at install time.

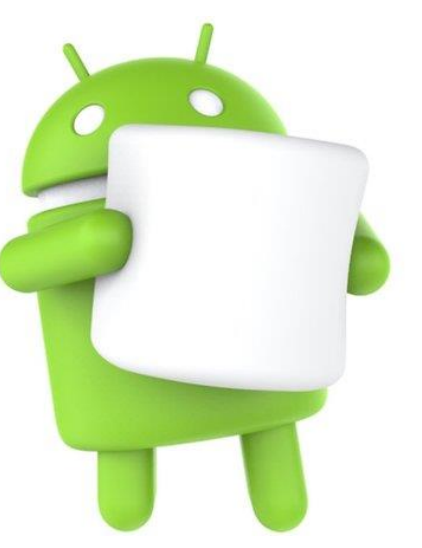

#### Last Year Releases Distribution

- ▶ Froyo: 0.3%
- Gingerbread: 5.7%
- **I**ceCreamS: 5.3%
- ▶ JellyBean: 39.2%
- KitKat: 39.8%
- ▶ Lollipop: 9.7%

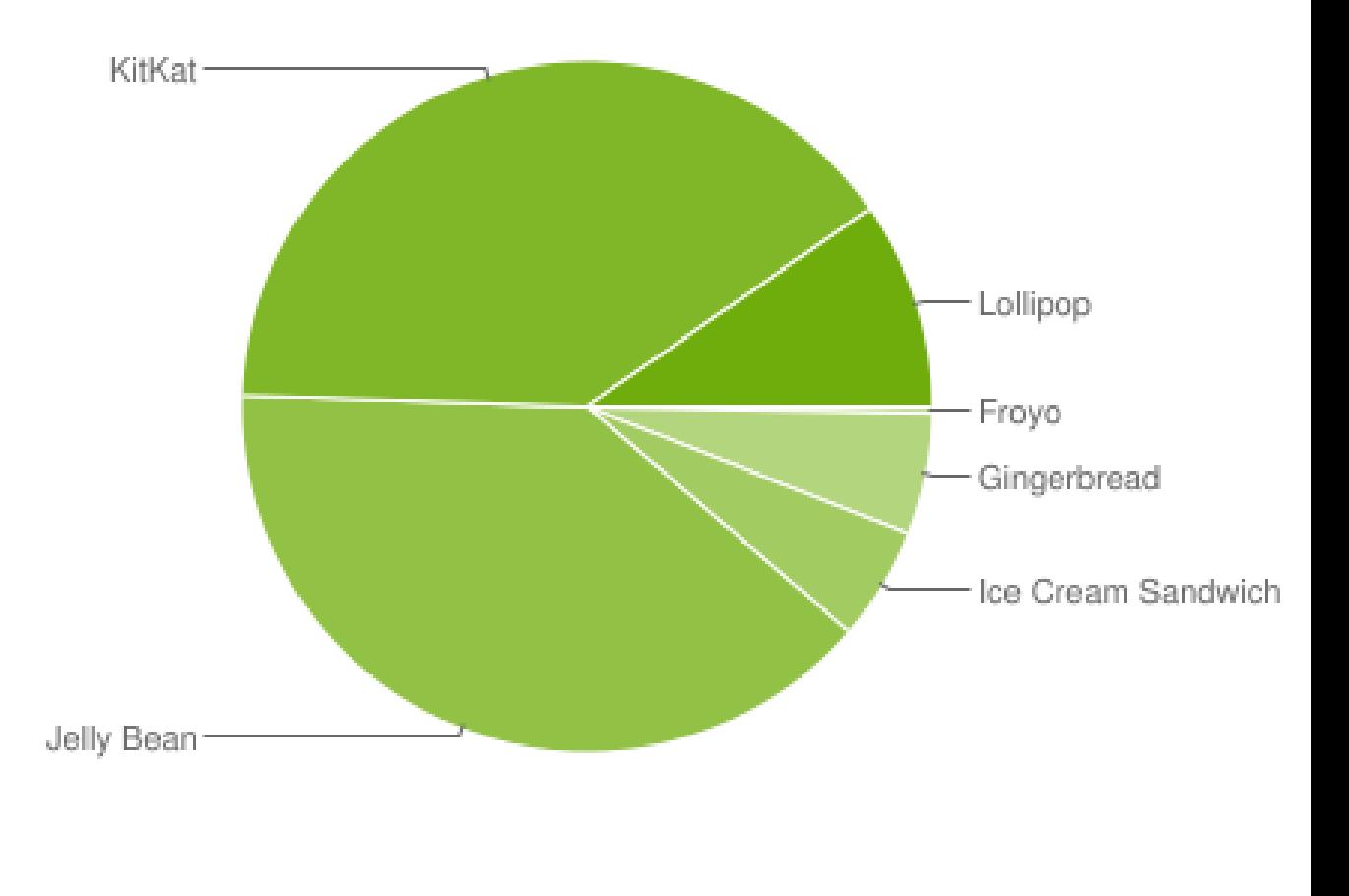

#### Current Releases Distribution

- Froyo: 0.1%
- Gingerbread: 2.2%
- IceCreamS: 2.0%
- ▶ JellyBean: 20.9%
- **KitKat: 32.5%**
- ▶ Lollipop: 35.6%
- ▶ Marshmallow: 7.5%

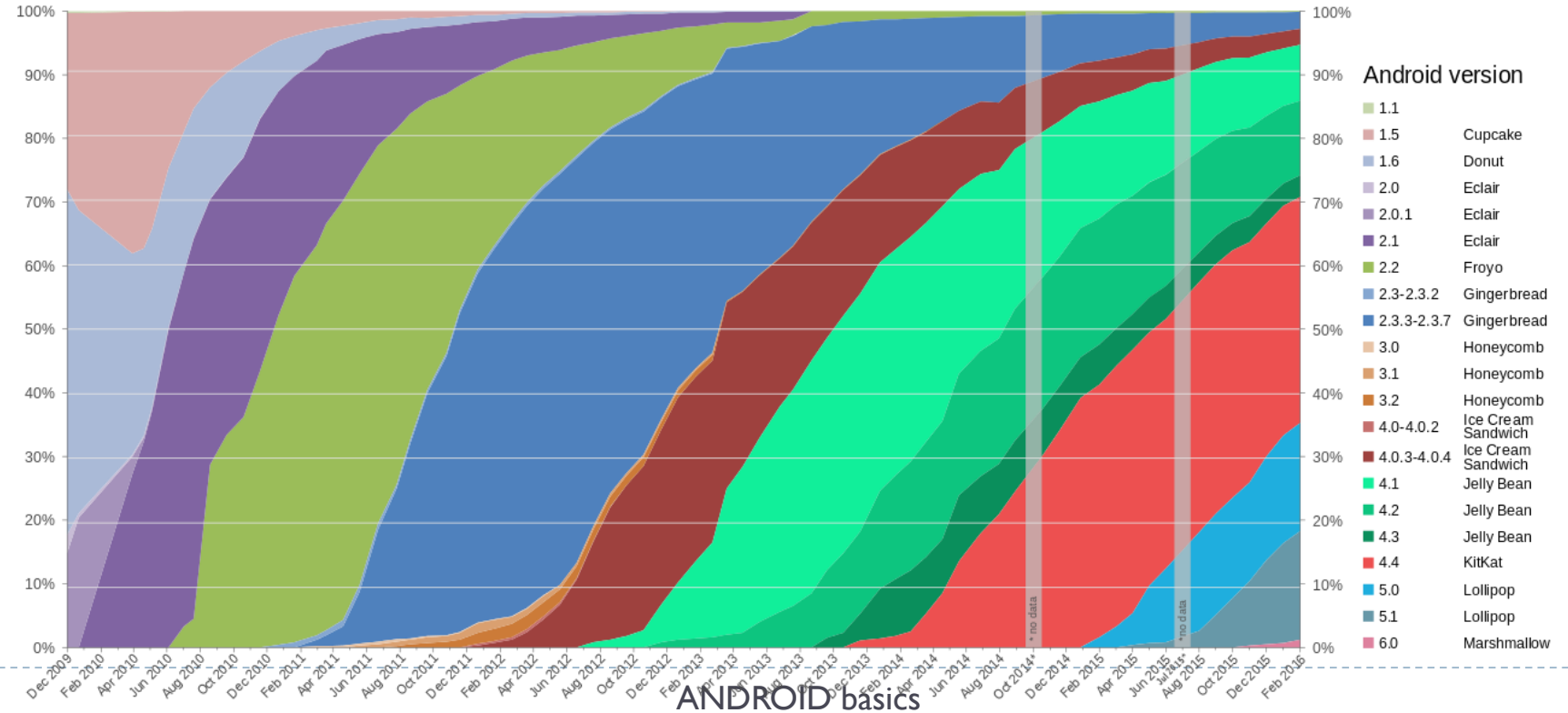

### Android is Growing Fast

- It's the largest installed base of any mobile platform and growing fast (1.4 billion users)
	- ▶ Every day more than 1.5 million new Android devices are 2009 activated worldwide
	- ▶ 53.3% of the total smartphone' market in 2016
	- ▶ 70% of the overall tablet market
	- ▶ Not only smartphone: Smart tv, radio (more than 4000 devices)

2011

2010

#### Android is Growing Fast

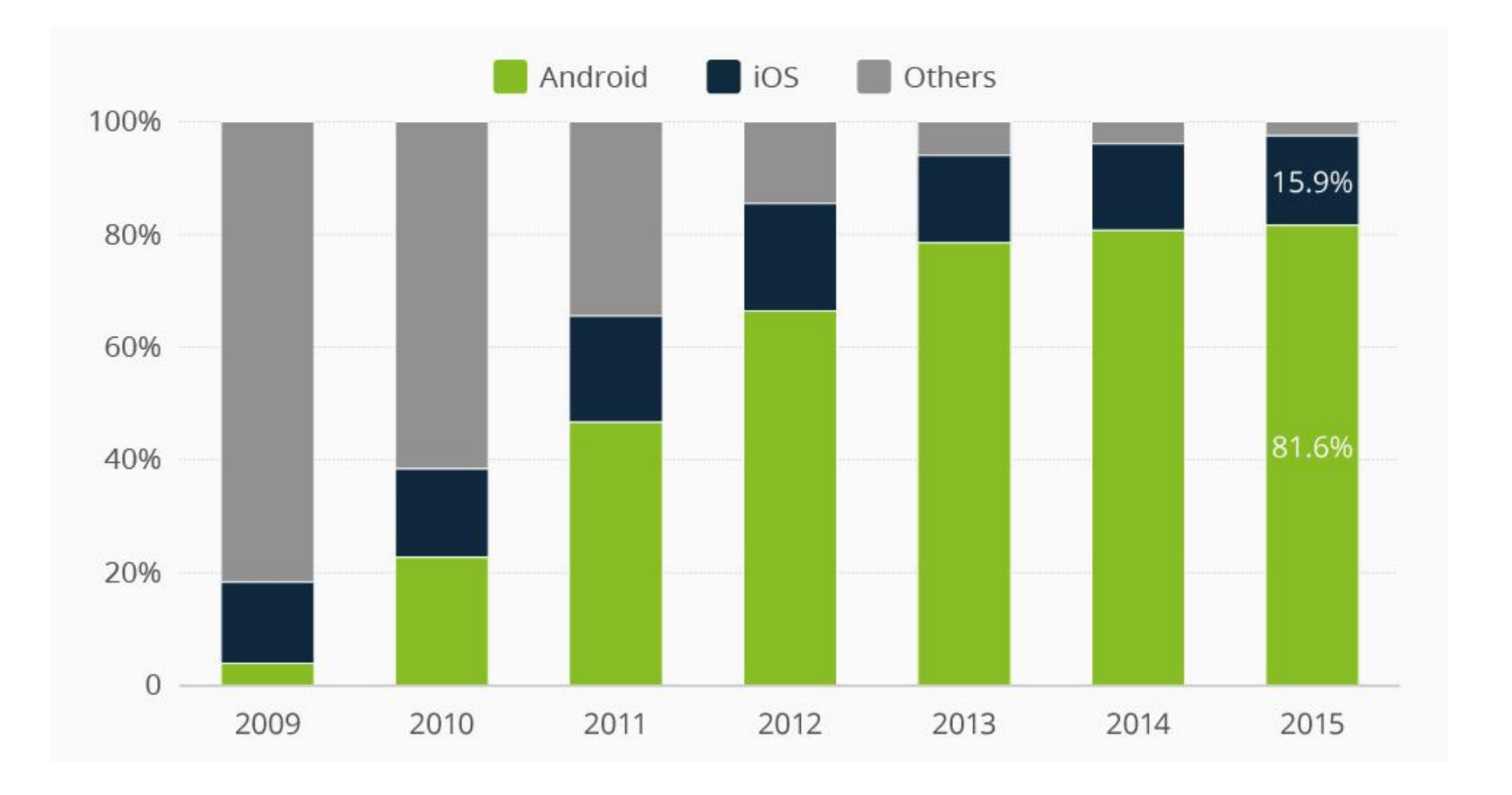

#### Smartphone high level block diagram

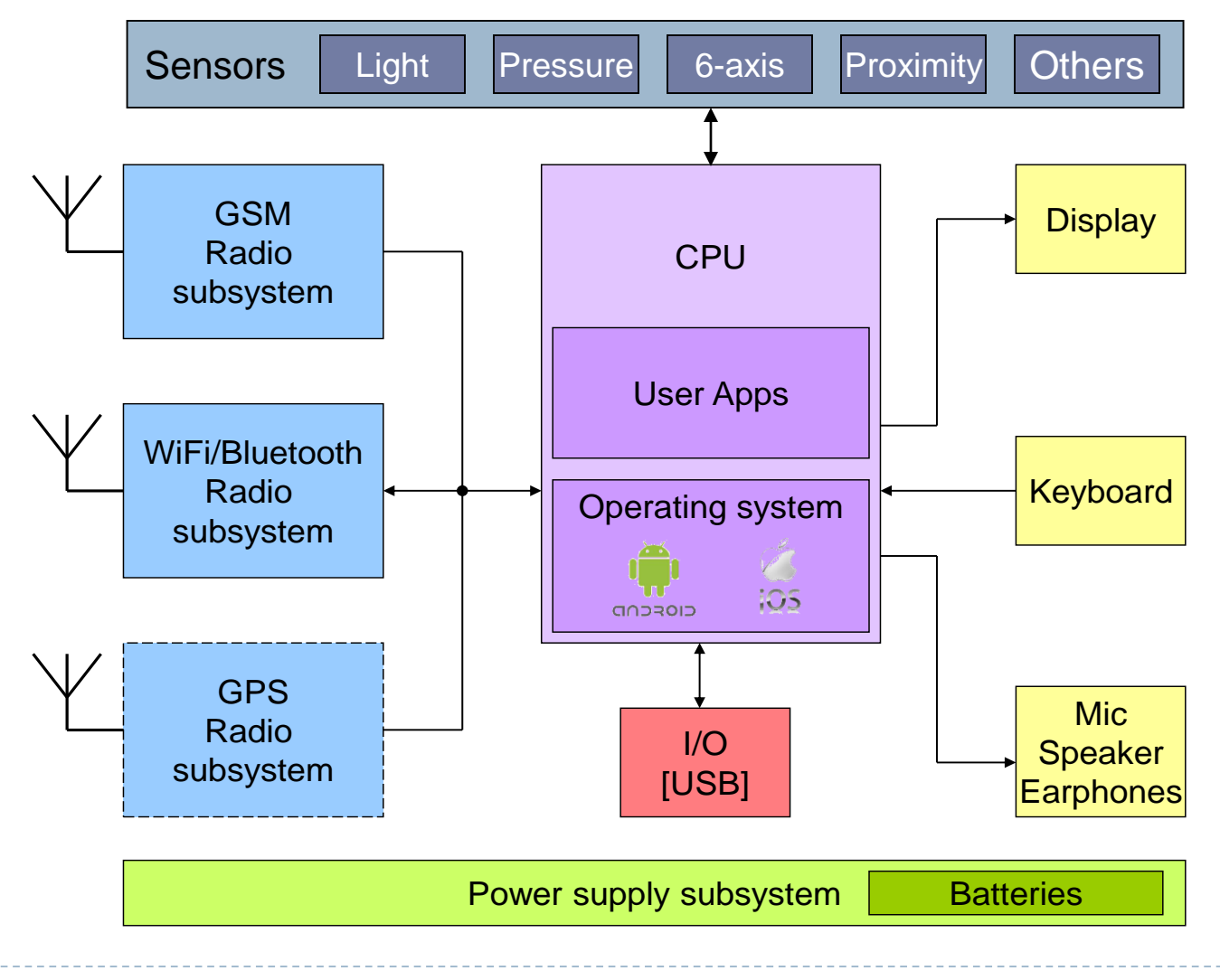

#### Android Architecture

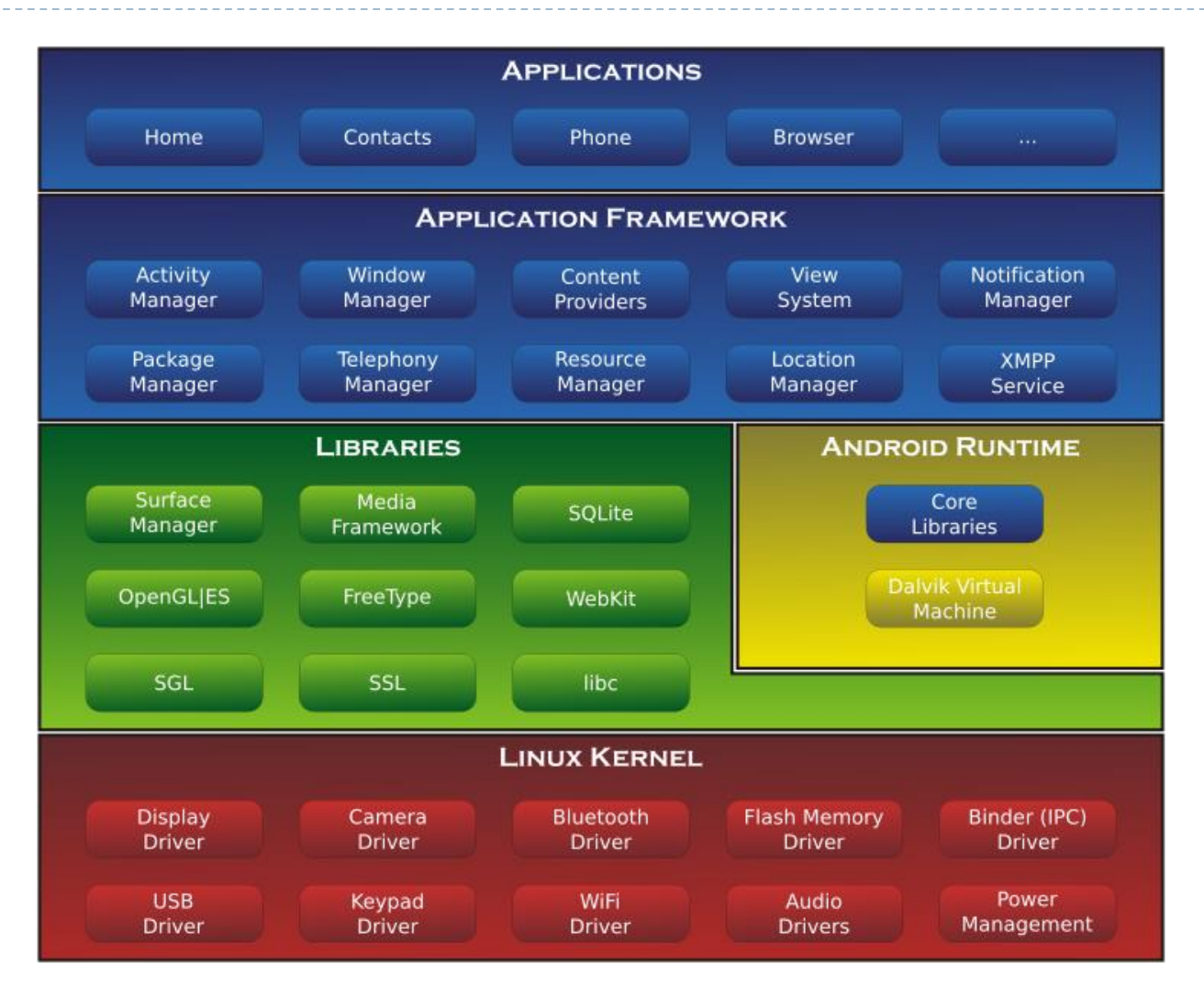

### Linux Kernel

- Android Linux Kernel has differentiated from Linux Kernel
	- From 2.6 ver to  $3.8$
- ▶ Basic SO services
	- ▶ Abstraction between hardware and software
	- ▶ Security
	- **Memory management**
	- **Process management**

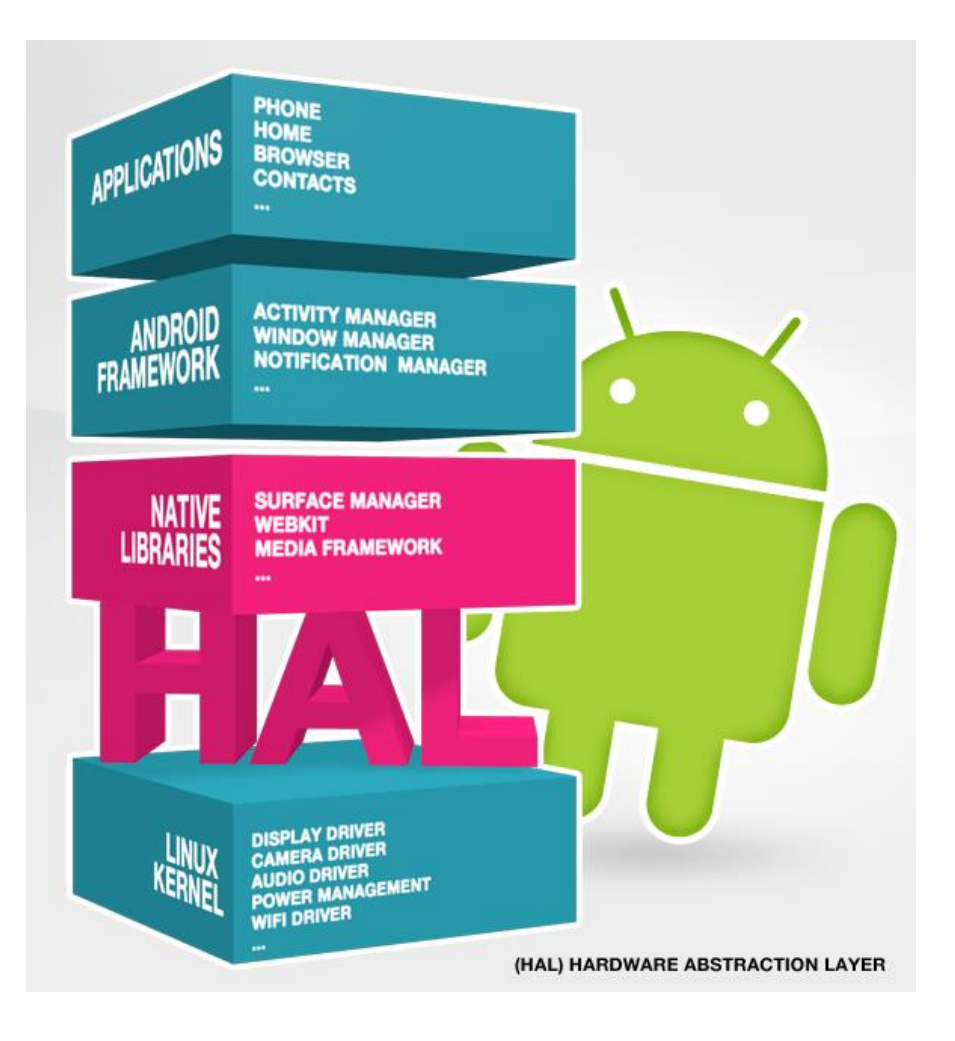

### Libraries

- ▶ Run in system background
- Use C/C++ language
- ▶ Four types of libraries
	- ▶ Bionic Libc, system C libraries
	- ▶ Function libraries, supporting multimedia, web browser, SQlite
	- **Native servers**
	- ▶ Hardware Abstraction Libraries

#### Core Libraries

- ▶ Android includes a set of core libraries that provides most of the functionality available in the core libraries of the Java programming language
	- ▶ Core APIs for Java language provide a powerful, yet simple and familiar development platform

### Dalvik Virtual Machine

- ▶ Android custom implementation virtual machine
	- Provides application portability and runtime consistency
	- Runs optimized file format (.dex) and Dalvik bytecode
	- Java .class / .jar files converted to .dex at build time
- ▶ Designed for embedded environment
	- Supports multiple virtual machine processes per device
		- **Each process an instance of the DVM**
	- ▶ Highly CPU-optimized bytecode interpreter
	- Efficiently Using runtime memory
- The Dalvik VM relies on the Linux kernel for underlying functionality (threading and low-level memory management)

### Application Framework

#### Simplify the reuse of components

- Applications can publish their capabilities and any other application may then make use of those capabilities
- Applications is a set of services and systems, include
	- Views system, content providers, resources manager and so on

#### **Frameworks**

- ▶ Activity Manager
- **Notification Manager**
- Resource Manager
- ▶ Content Providers
- Views

## Applications

▶ Contain a set of core applications including an email client, SMS program, calendar, maps, browser, contacts, and others

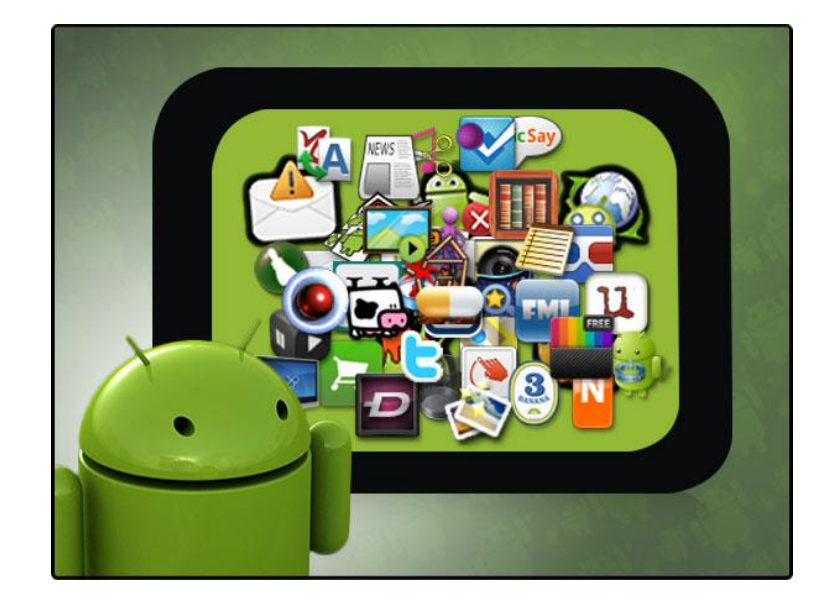

- ▶ All yours Apps will belong to this layer
- All applications are written in Java programming language

### Software Development Kit (SDK)

- ▶ Software Development Kit (SDK) enables developers to create applications for the Android platform
- ▶ Sample projects source code
- ▶ Custom virtual machine
- ▶ Development tools:
	- Dalvik Debug Monitor Service (DDMS)
	- ▶ Android Debug Bridge (ADB)
	- ▶ Android Emulator
- ▶ SDK download link: http://developer.android.com/sdk/index.html

#### Emulator

- Virtual mobile device on PC
- Allows to develop and test apps on PC without a physical device (simulate interrupt)

ANDROID basics

Android SDK Emulator

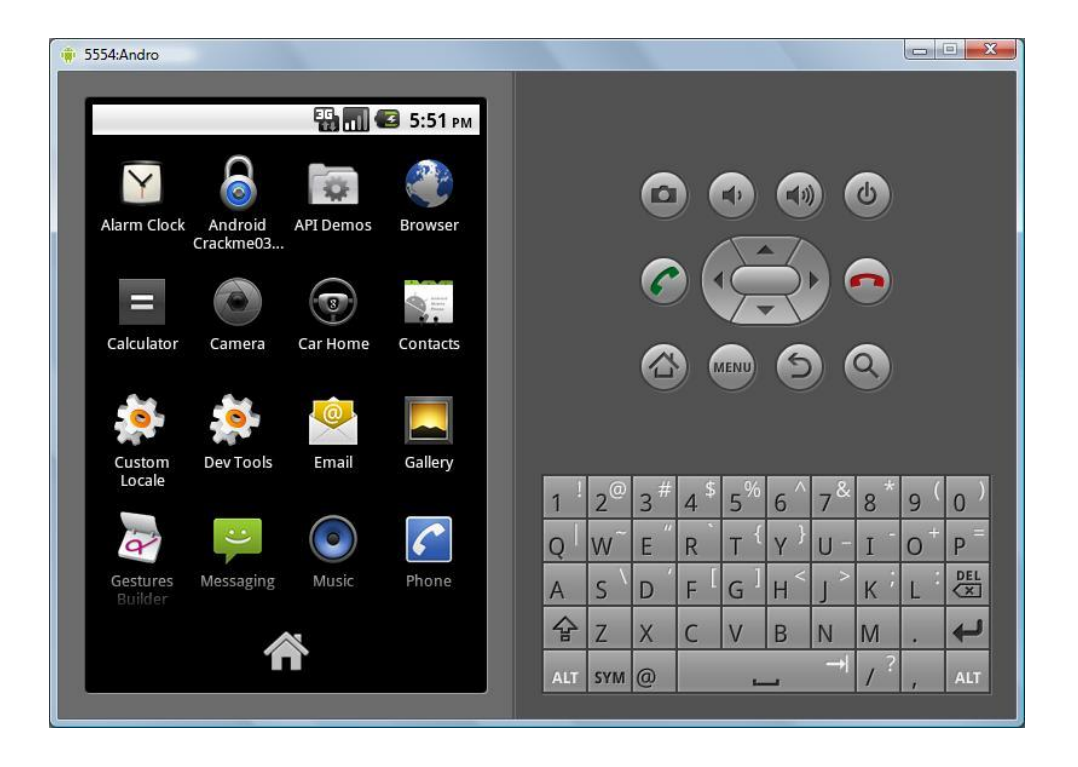

## Traditional VS App programming

- ▶ Only one App at a time ("multitasking")
- $\triangleright$  Only one window  $\rightarrow$  Simplified UI
- ▶ Limited system access ("sandboxing")
- **Limited resources and memory.**
- ▶ Instant App opening and closing: application should start and quit instantaneously.
- ▶ App has her own lifecycle....
- ▶ Code must apply to many kind of devices

### Android App Basic Components

#### **Activities**

- Single screen of application, only "on screen" activity is in running state
- ▶ Single App many Activities which can exchange data
- Activities have a event-driven life-cycle
- Activities is composed by graphic components
	- ▶ UI is built using a hierarchy of View and ViewGroup objects
		- $\Box$  View are usually UI widgets (e.g. textfield, button)
		- $\Box$  ViewGroup are invisible view containers that define how the child views are laid out (grid or list)
	- Android provides an XML vocabulary that corresponds to View and ViewGroup so you can define your UI in XML using a hierarchy of UI elements

## Widgets

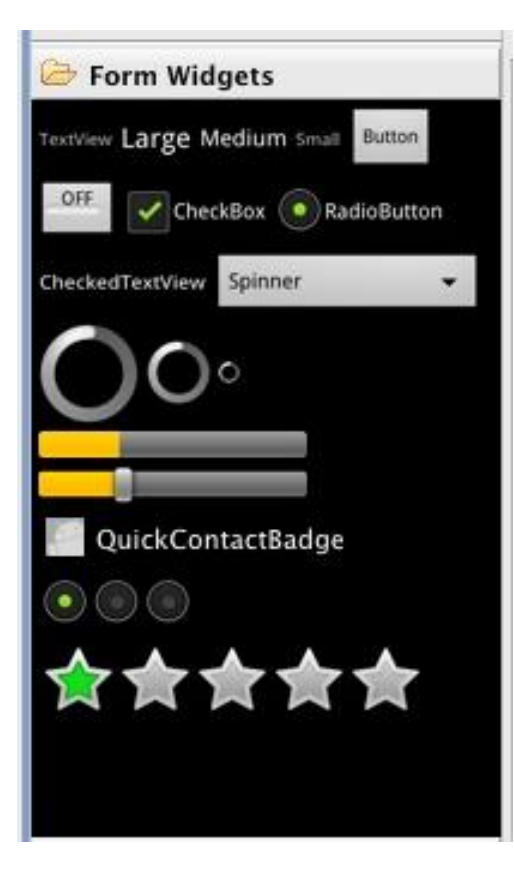

- ▶ Text View
- $\triangleright$  Button
- ▶ Toggle Button
- ▶ Check Box
- ▶ Radio Button
- ▶ Checked Text View
- ▶ Progressing Bar
- Seek Bar
- ▶ Quick Contact Badge
- ▶ Radio Group
- ▶ Rate Bar

### Activity Life Cycle

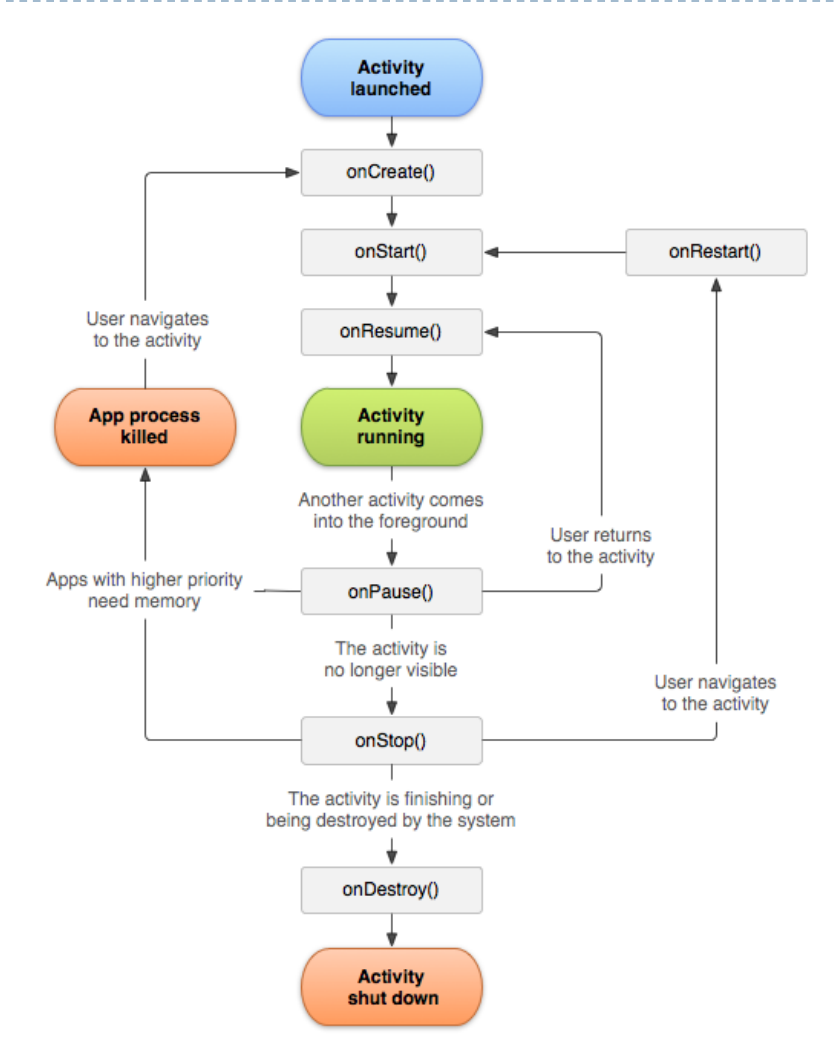

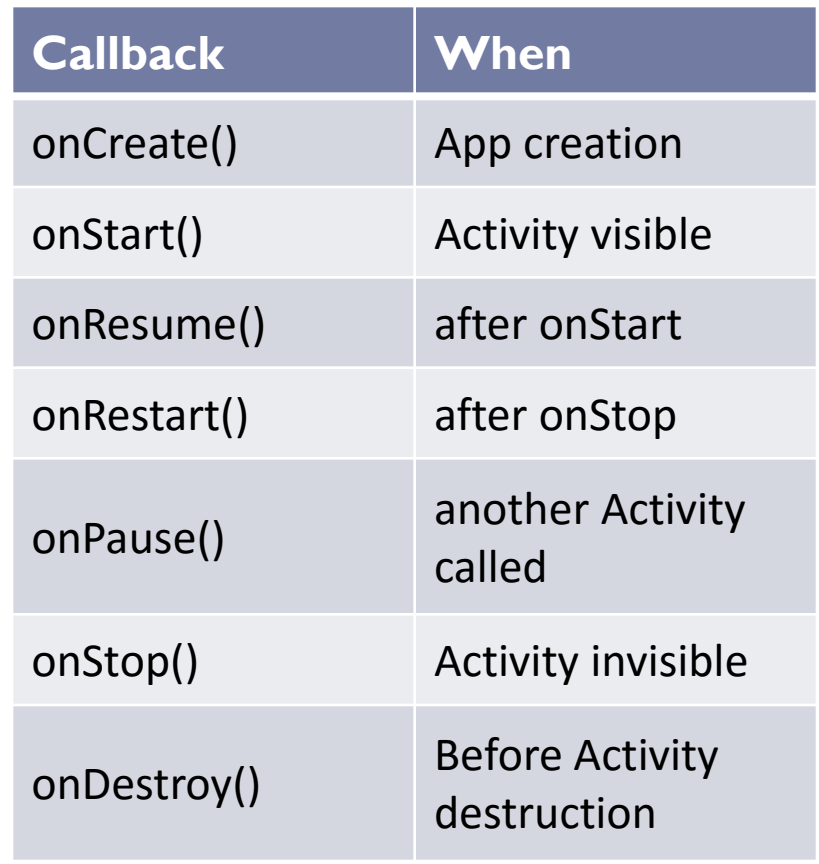

#### Programming Pattern: MVC

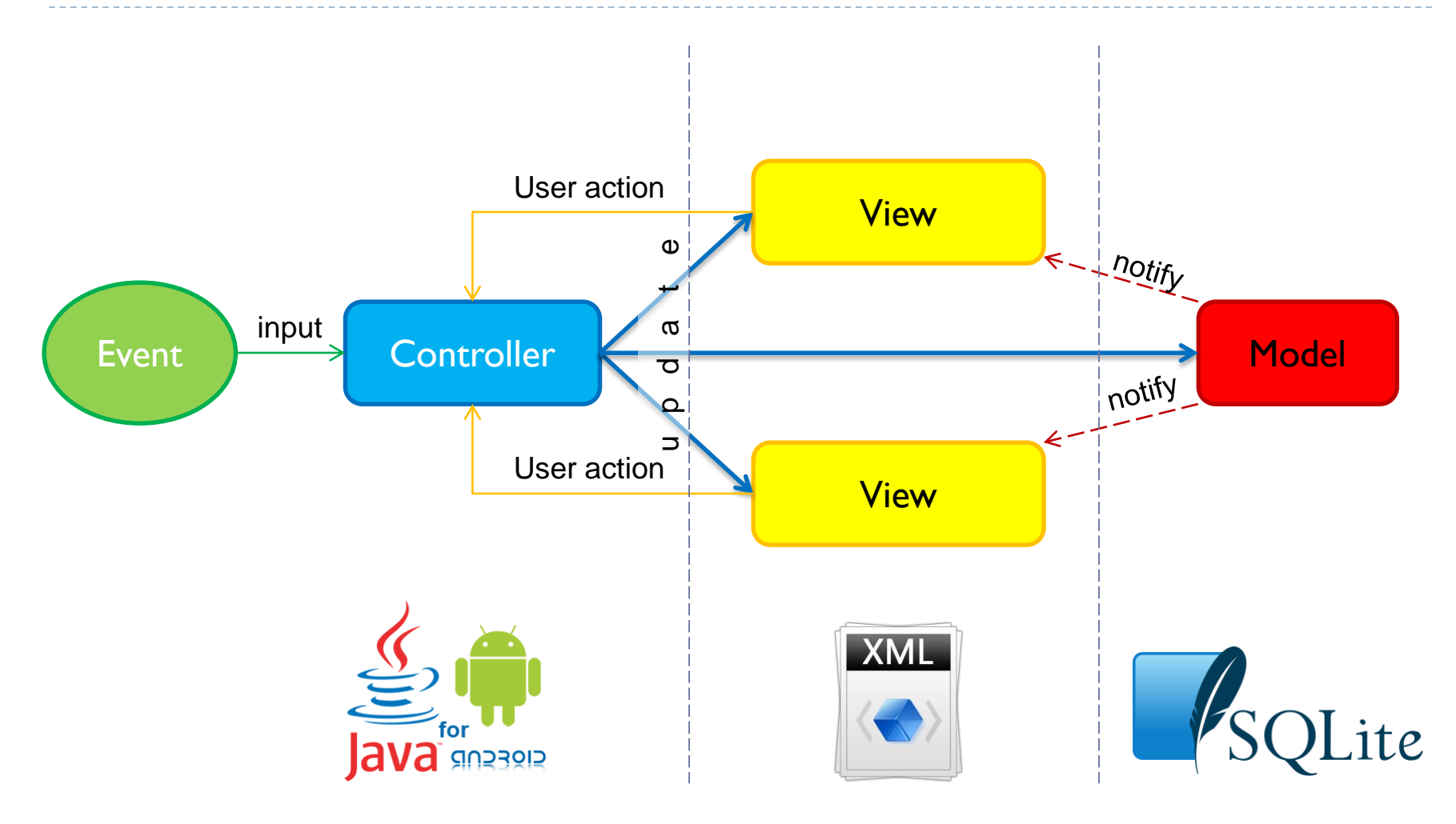

#### More Basic Components

#### $\blacktriangleright$  Intents

▶ Asynchronous message that allow Activity to request functionality from other components (e.g. Activity)

#### ▶ Services

- **Like Activities but run in background**
- $\triangleright$  No user interactions

#### ▶ Content providers

- Standard interface for sharing data among Applications
- ▶ Broadcast receivers
	- ▶ Receive notification from Android system

#### Layout before

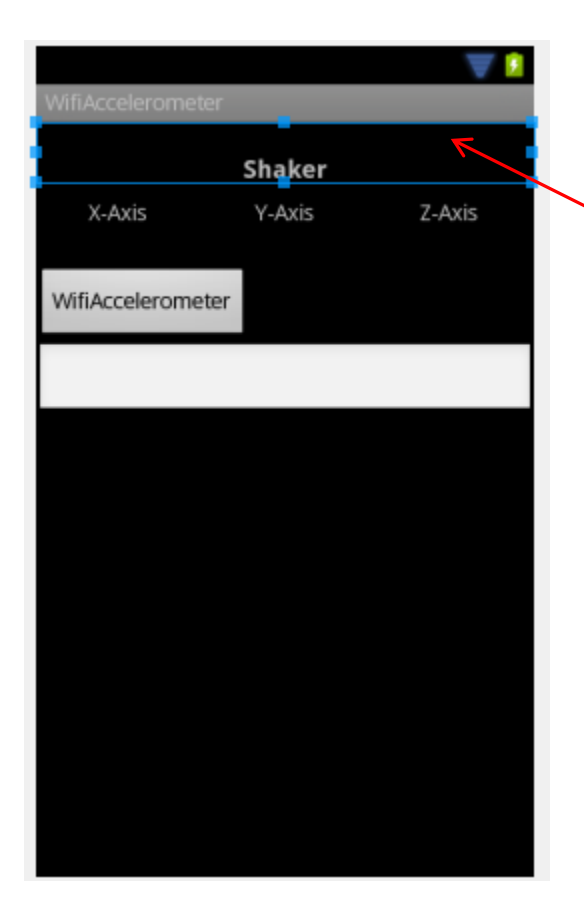

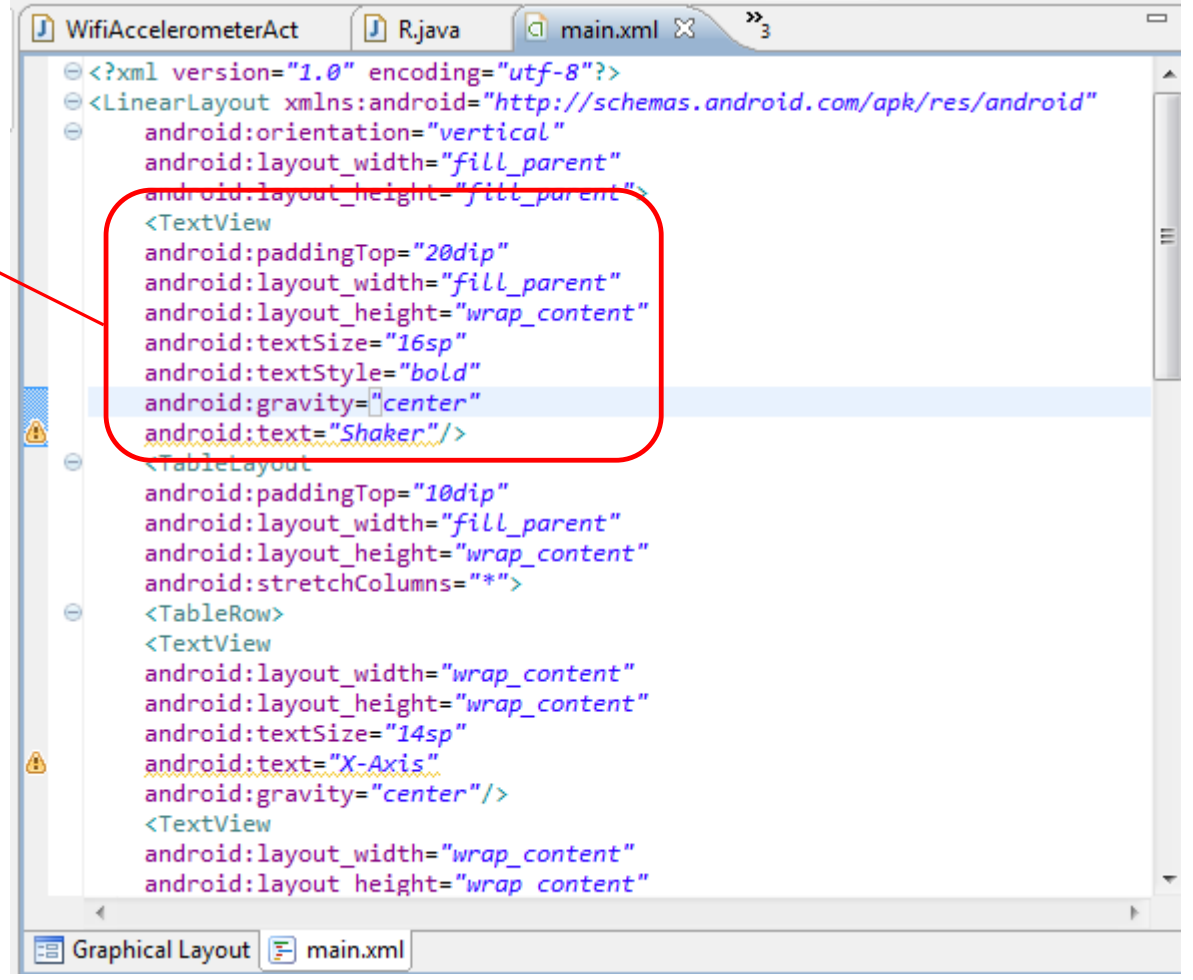

### Layout after (var.1)

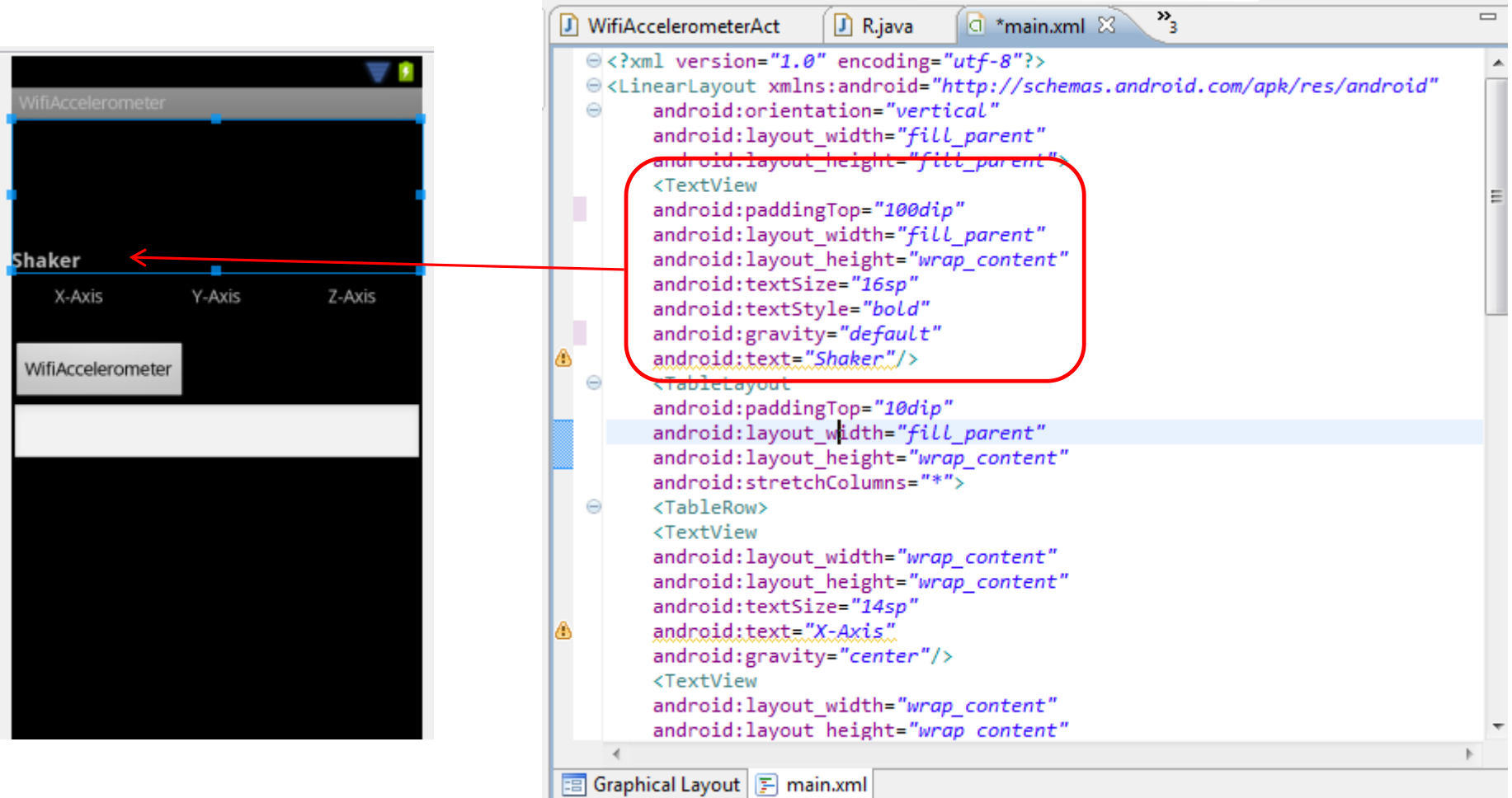

### Layout after (var.2)

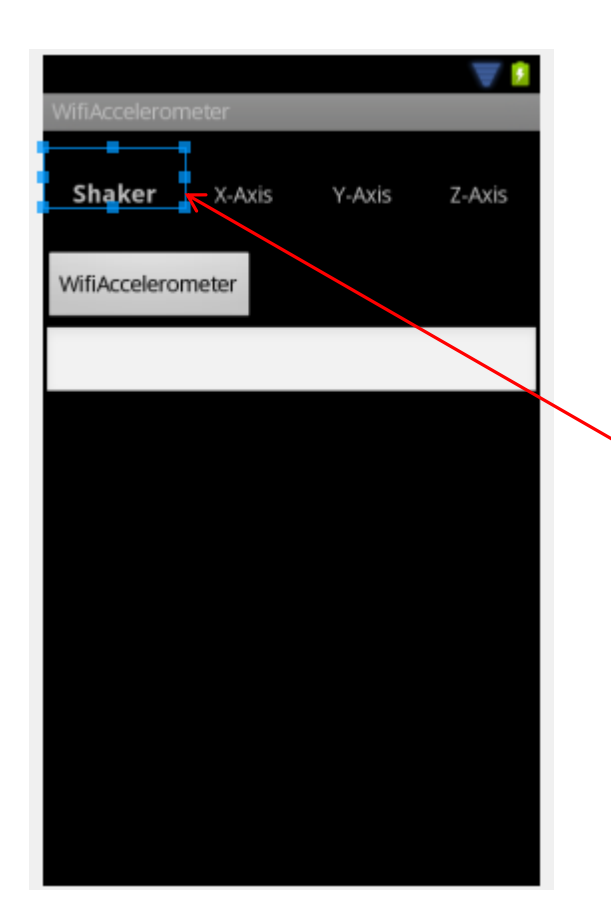

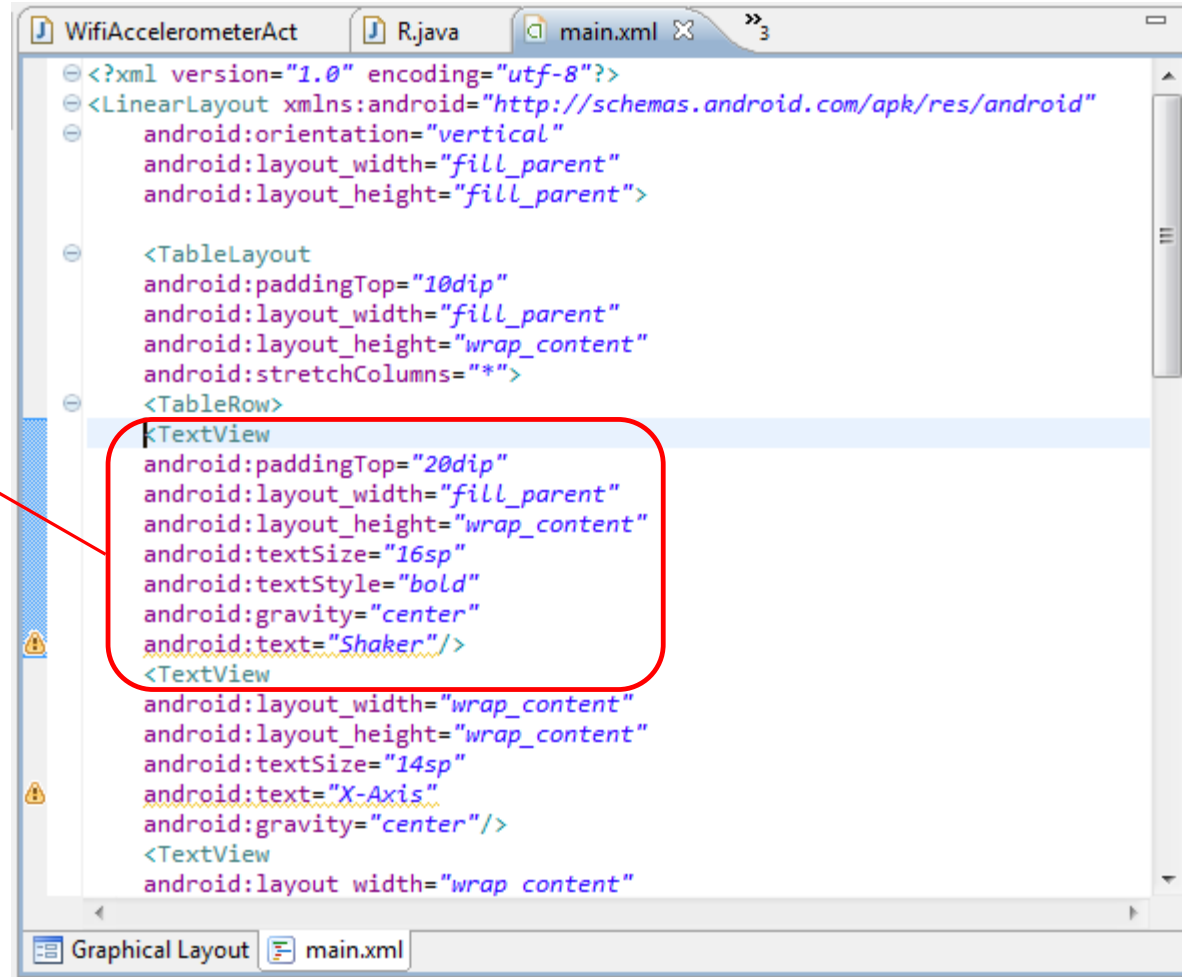

#### Project Files: Values

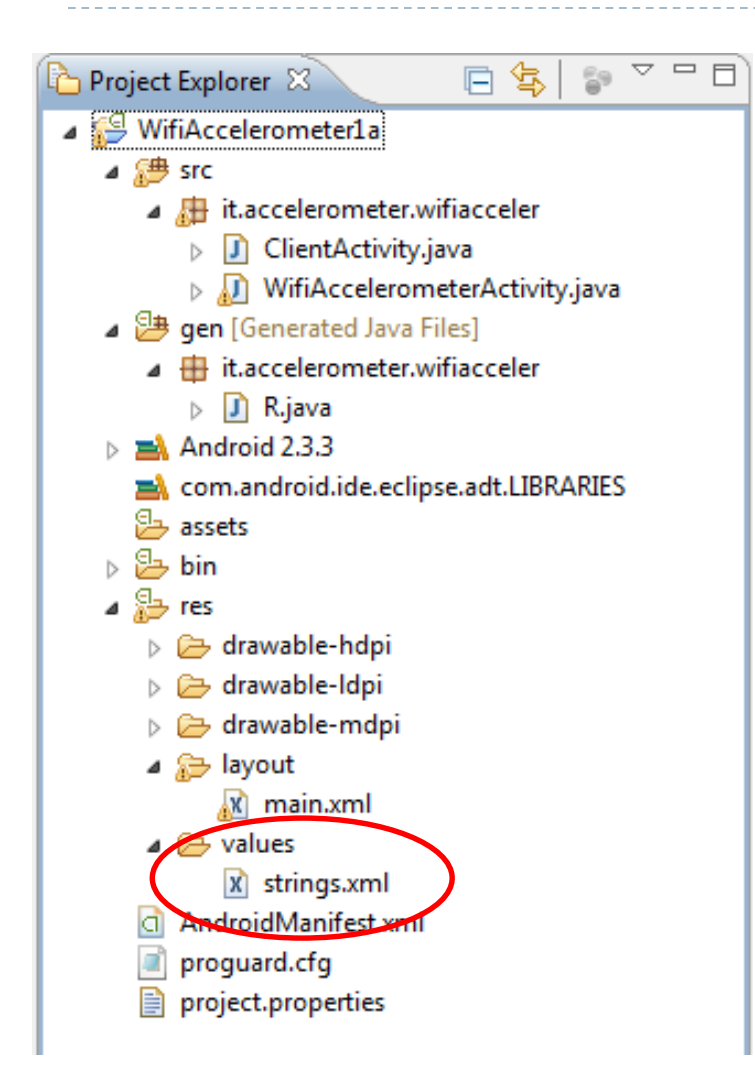

#### ▶ Folder containing strings constant value

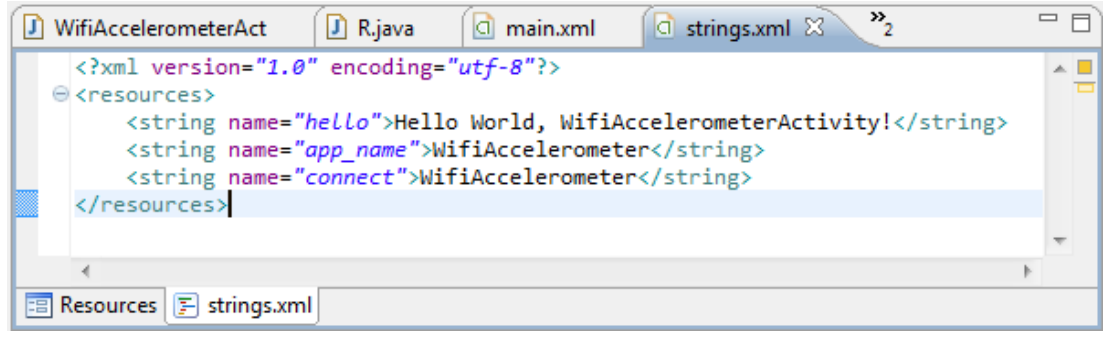

#### Project Files: R.java

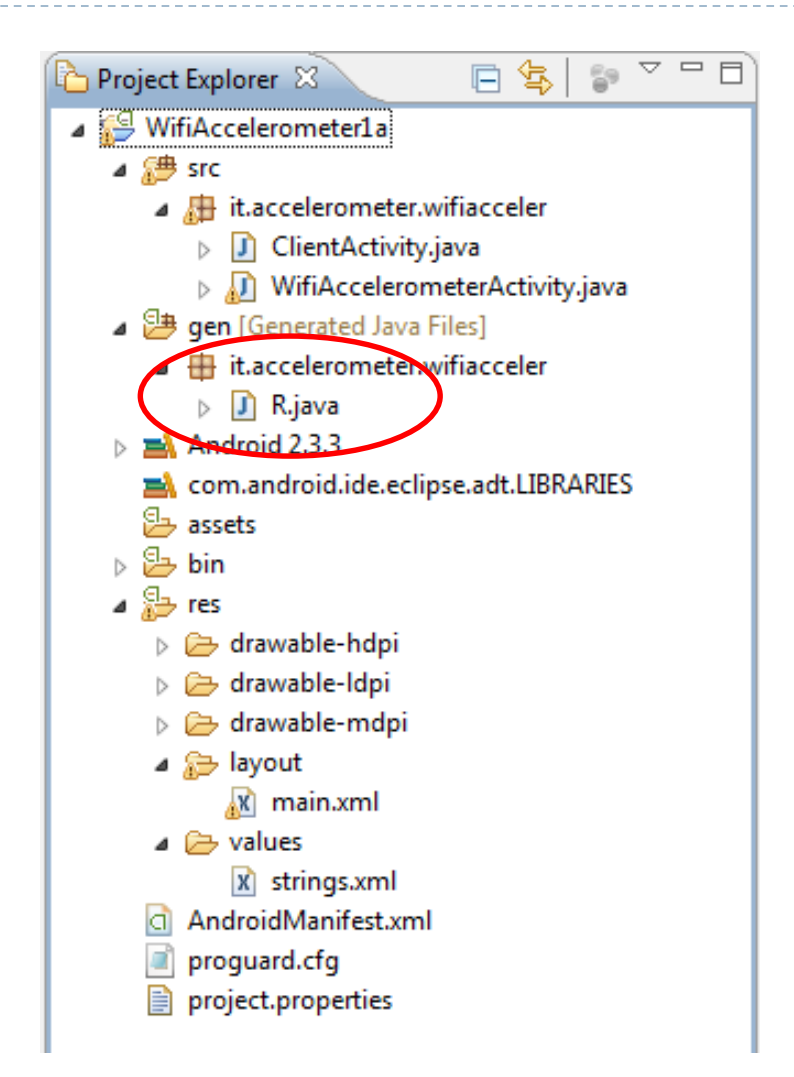

 R.java file, an index of all resources defined in the file

### R.java

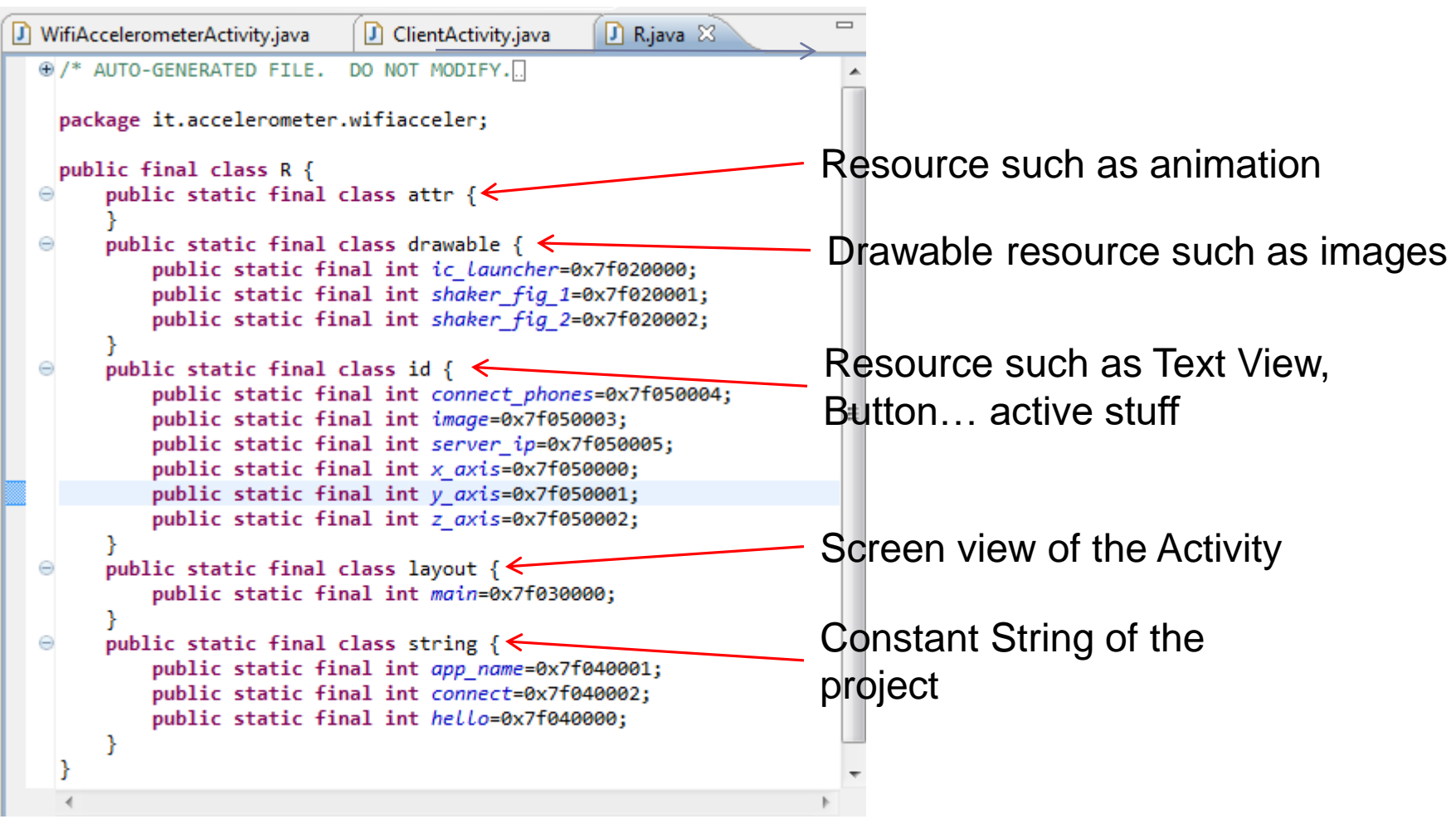

#### Project Files: Manifest

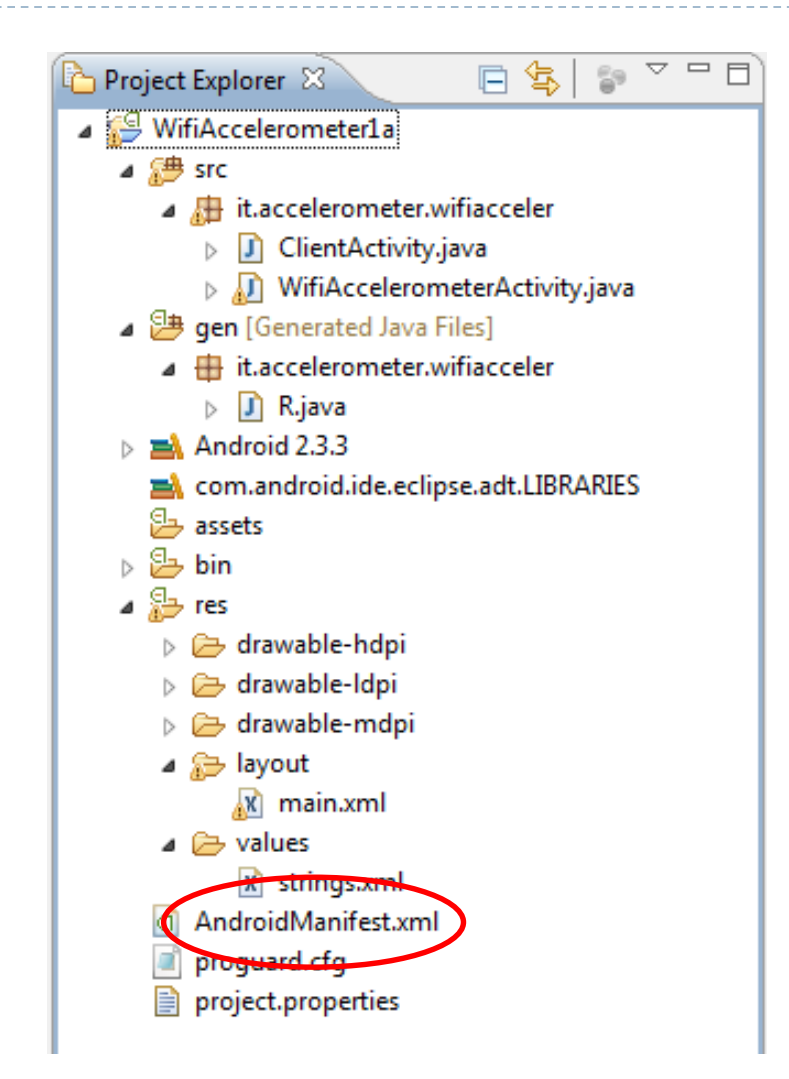

▶ Describe the essential information about the application to the Android system

#### Manifest

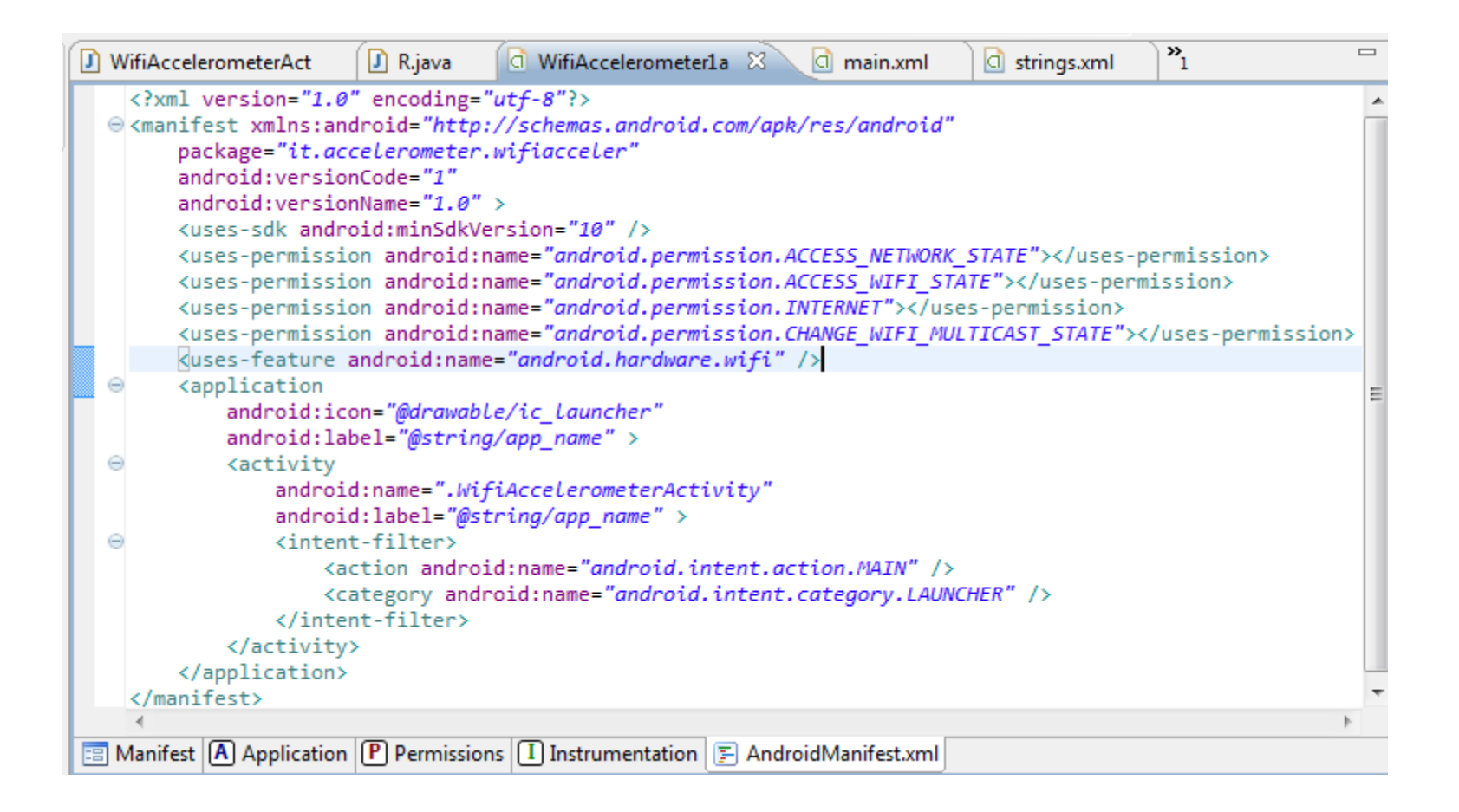

#### Sensor layers in smartphone

Sensor-Enabled Apps (maps, games, ...)

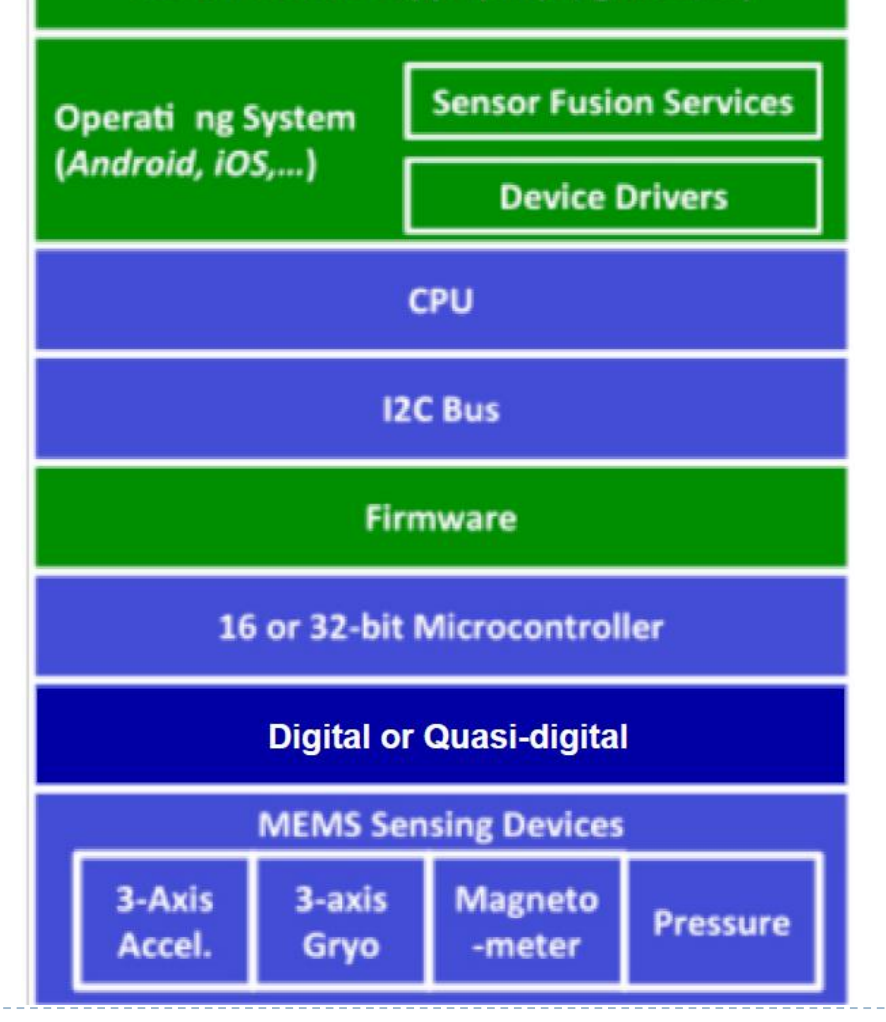

### HW based sensors

- ▶ Physical component built into the device
- $\triangleright$  The data is directly acquired measuring specific environmental properties

#### SW based sensors

- Emulate a HW based sensor behavior
- $\triangleright$  The data are derived from one or more HW based sensors

### Sensor typologies

#### ▶ Motion sensors

- ▶ e.g. acceleration, rotation
- ▶ Position sensors
	- e.g. GPS, proximity
- Enviromental sensors
	- ▶ e.g. light, temperature, sound

### Sensor List

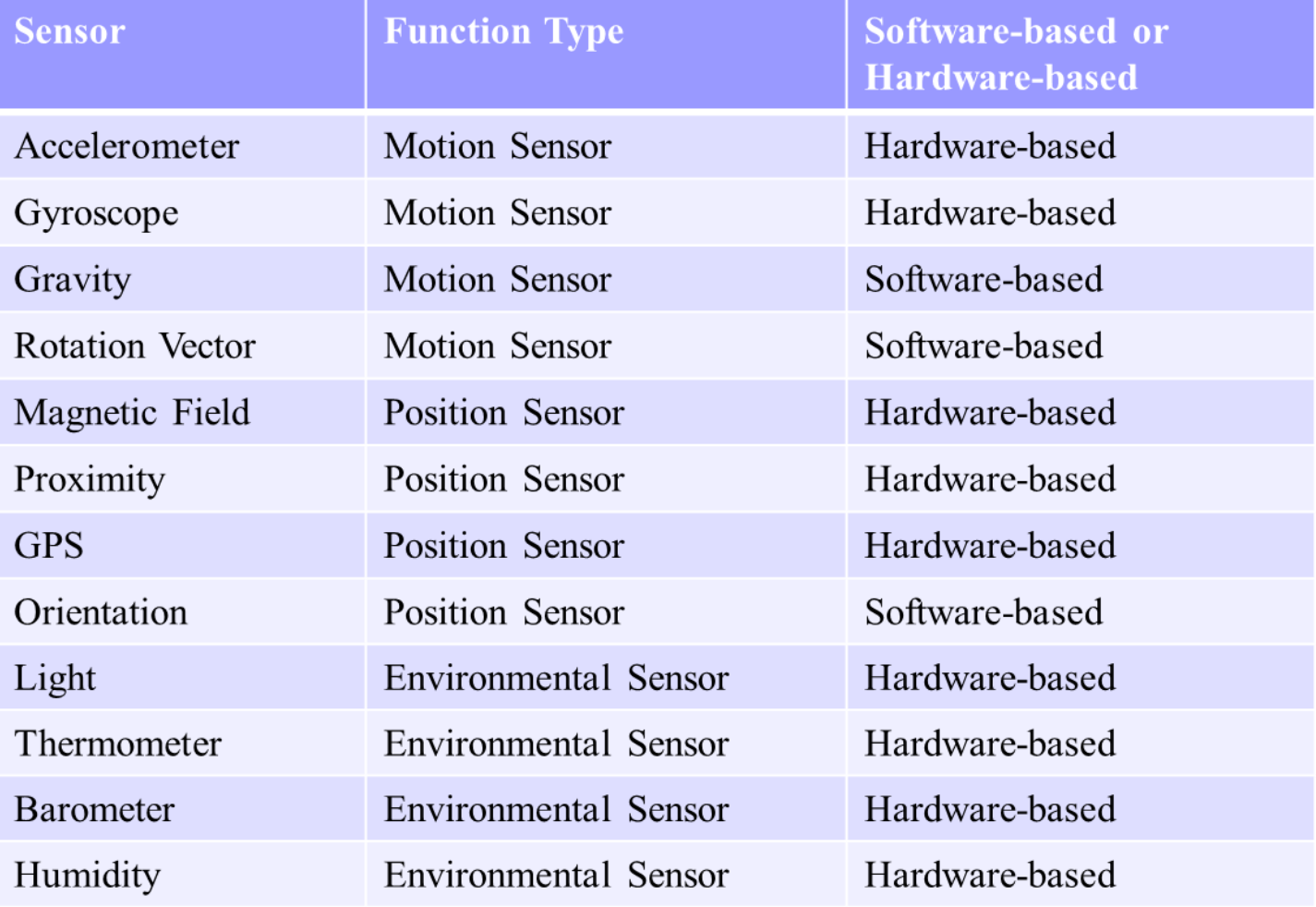

#### Accelerometer

#### **Typically usages**

- screen orientation
- $\blacktriangleright$  inclination for game input
- $\blacktriangleright$  vibrations measurements

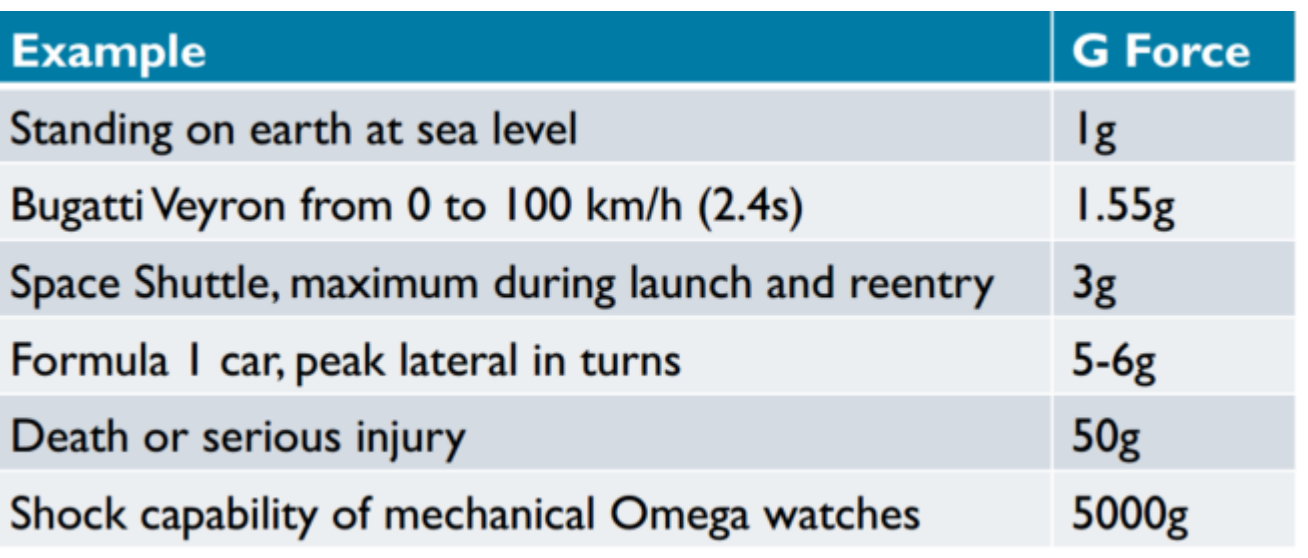

#### GPS

#### **Typically usages:**

- **Location**
- **Lateration/Triangulation of cell towers or wifi networks (with** database of known locations for towers and networks)
- **Location of associated cell tower or wifi network**
- ▶ Need connect to 3 satellites for 2D positioning, 4 satellites for 3D positioning
- **More visible satellites increase precision**
- **Typical precision 20-50m**
- **Maximum precision: 10m**

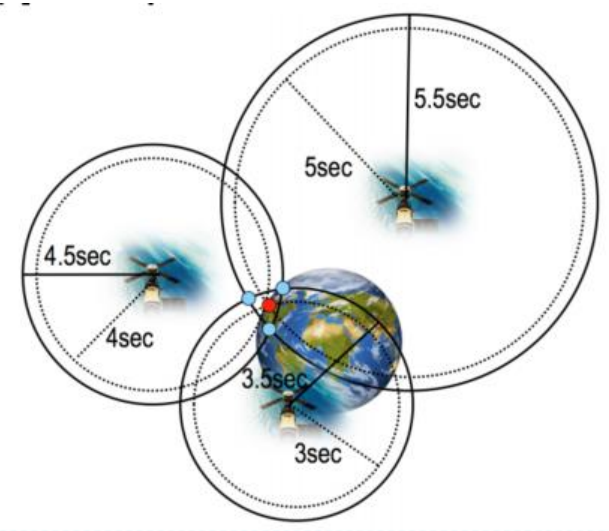

#### Gyroscope

#### Usages:

Measurements of rate of rotation (angular speed)

#### ▶ 3 values related to the axes

- $\triangleright$  Pitch value (rotation around X axis)
- ▶ Roll value (rotation around Y axis)
- ▶ Yaw value (rotation around Z axis)

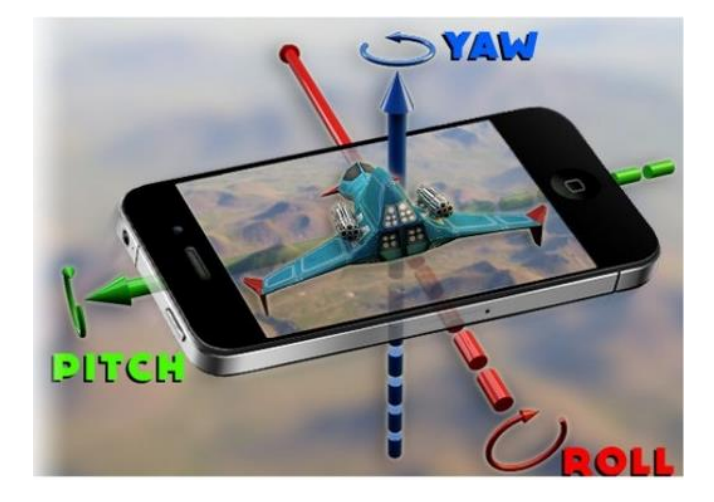

## Why Android Apps?

- $\triangleright$  Cloud computing sharing computational resources
	- Seattle Project

**Seattle** Open peer-to-peer computing

(c

- $\triangleright$  Data from smartphones sensors useful for multidisciplines analysis e.g.
	- GPS and accelerometers for behavior analysis
	- WI-FI elaboration for network analysis
- Sensibility Testbed (cloud sensing) is yet in development

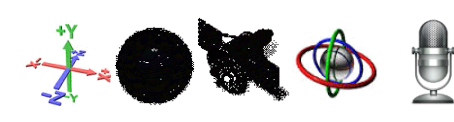

Bluetooth 3G/GPRS

#### Sensibility Testbed – Work in progress

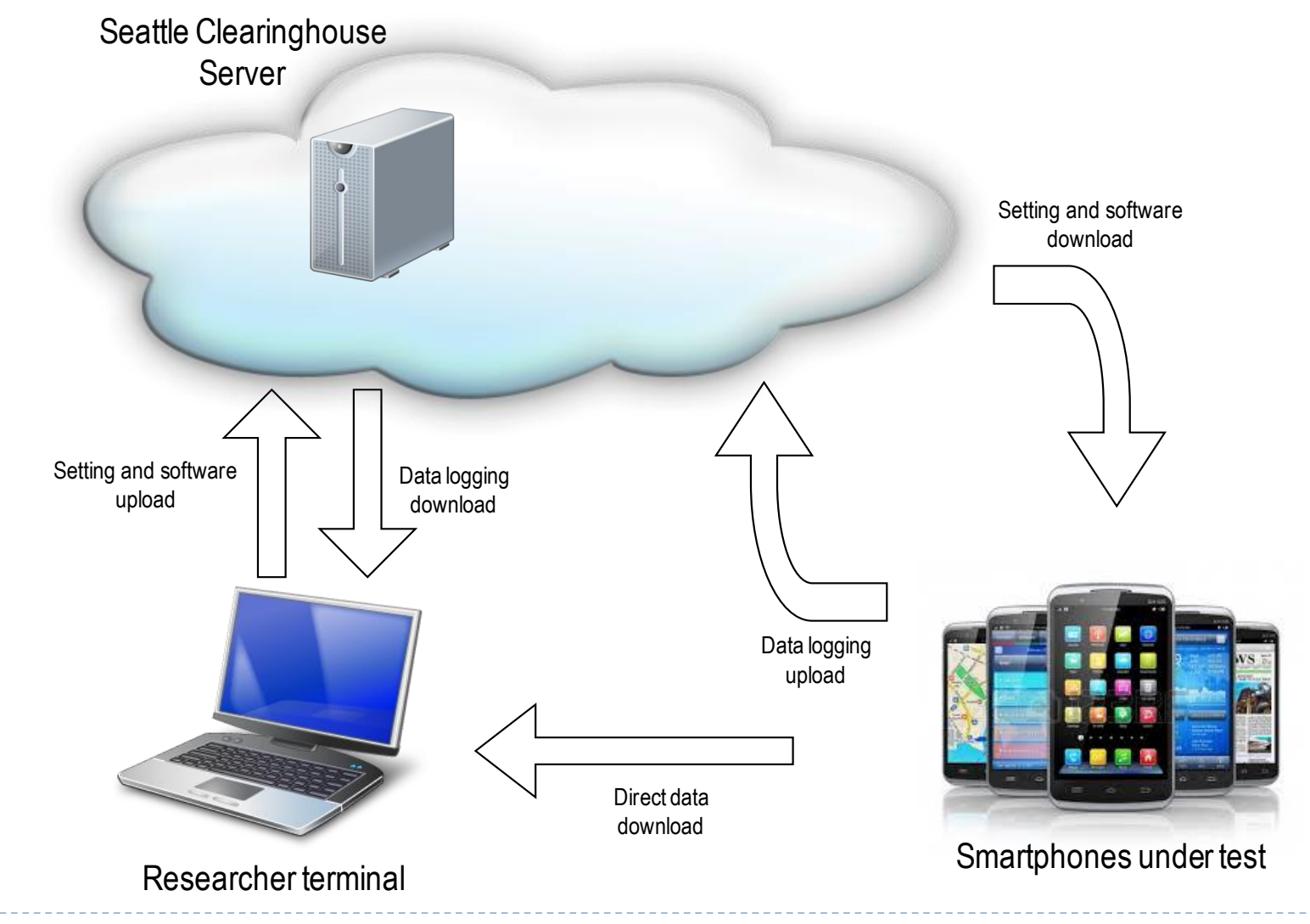

#### Sensibility Testbed – noise issue

- Residential zone close to night life locals or concert place (well-known 'Movida' in Milan)
- Industrial activities (daily and overnight)

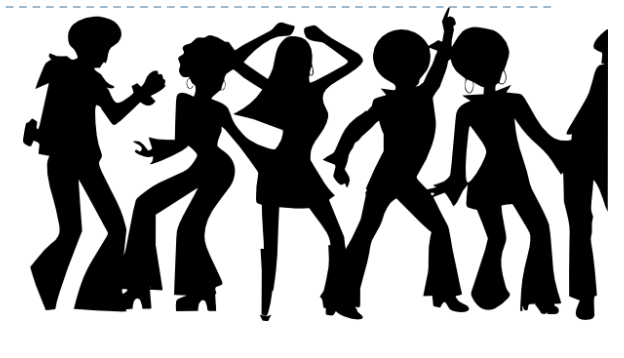

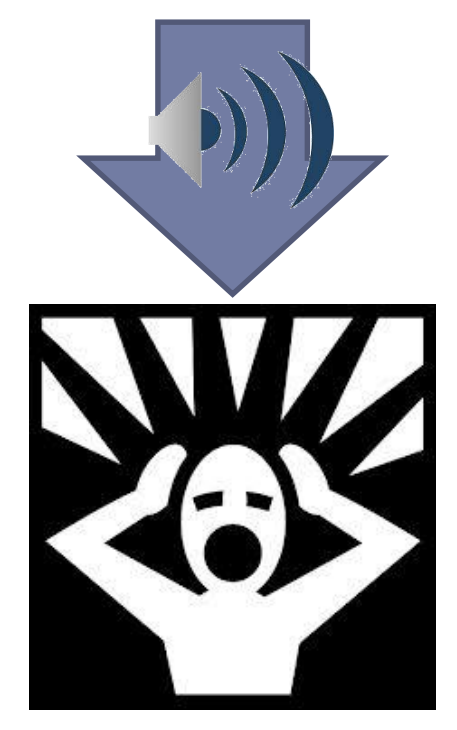

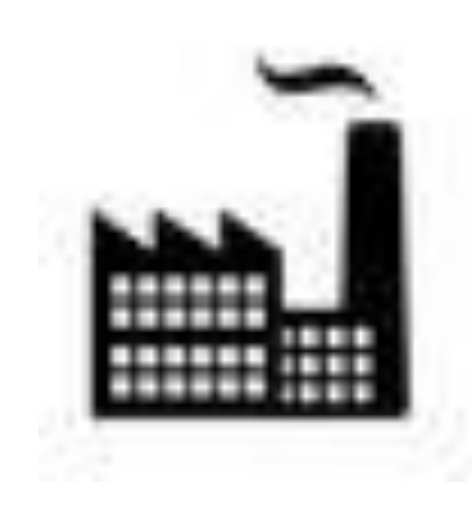

#### Sensibility Testbed – advantages

▶ No need the direct present of officer

▶ Can prevent citizens complaint

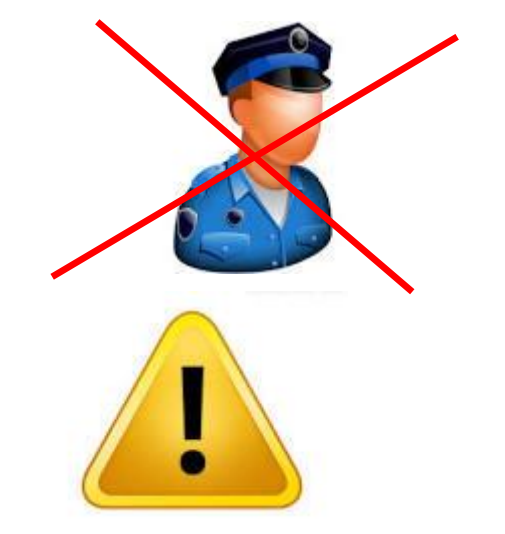

 $\triangleright$  Provide multiple measurements distributed on all the area at different time periods

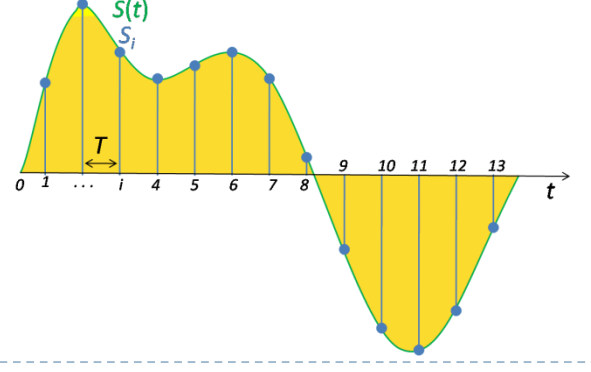

#### Sensibility Testbed – advantages

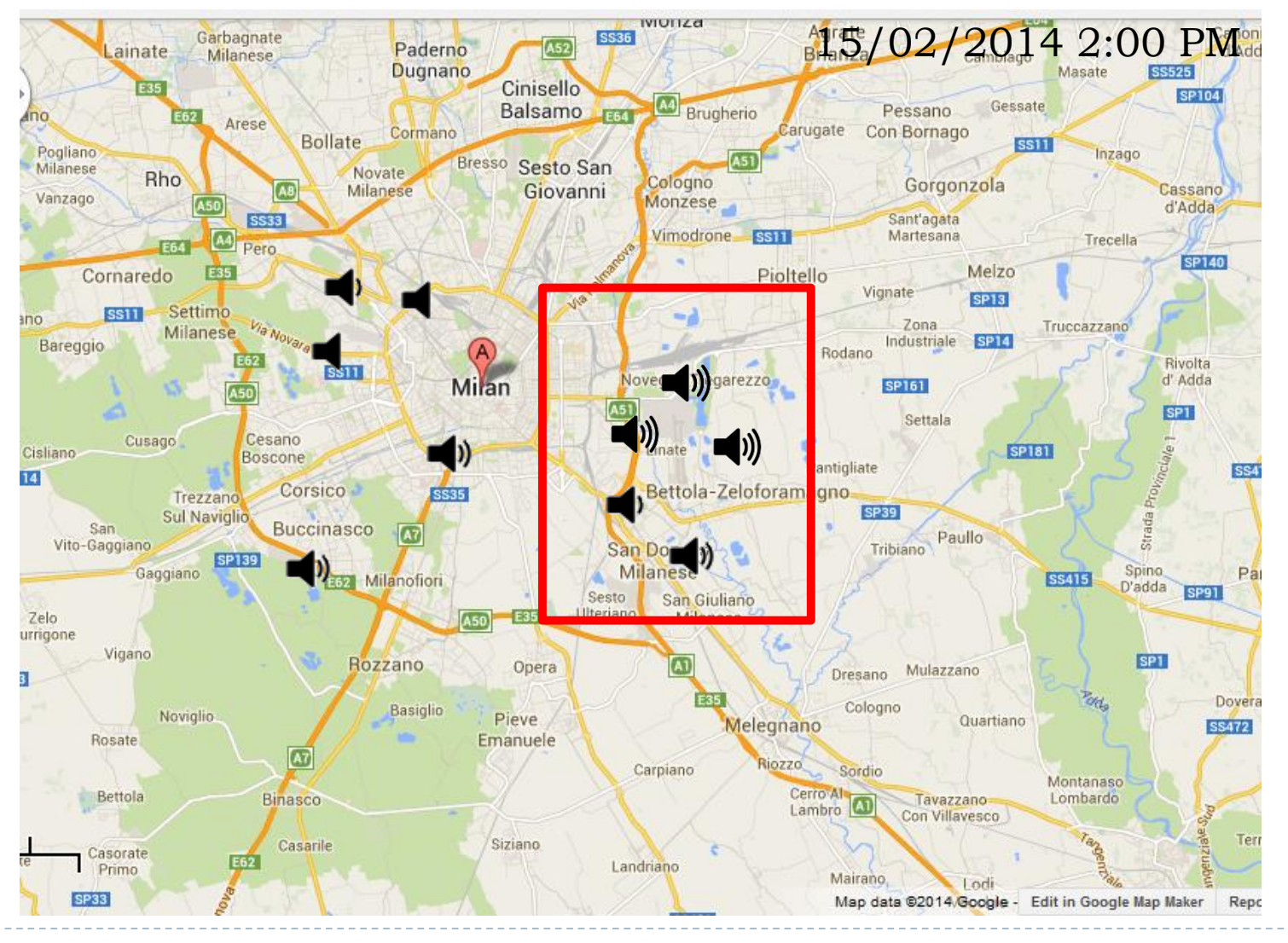

#### Athlet monitoring

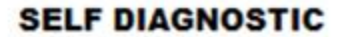

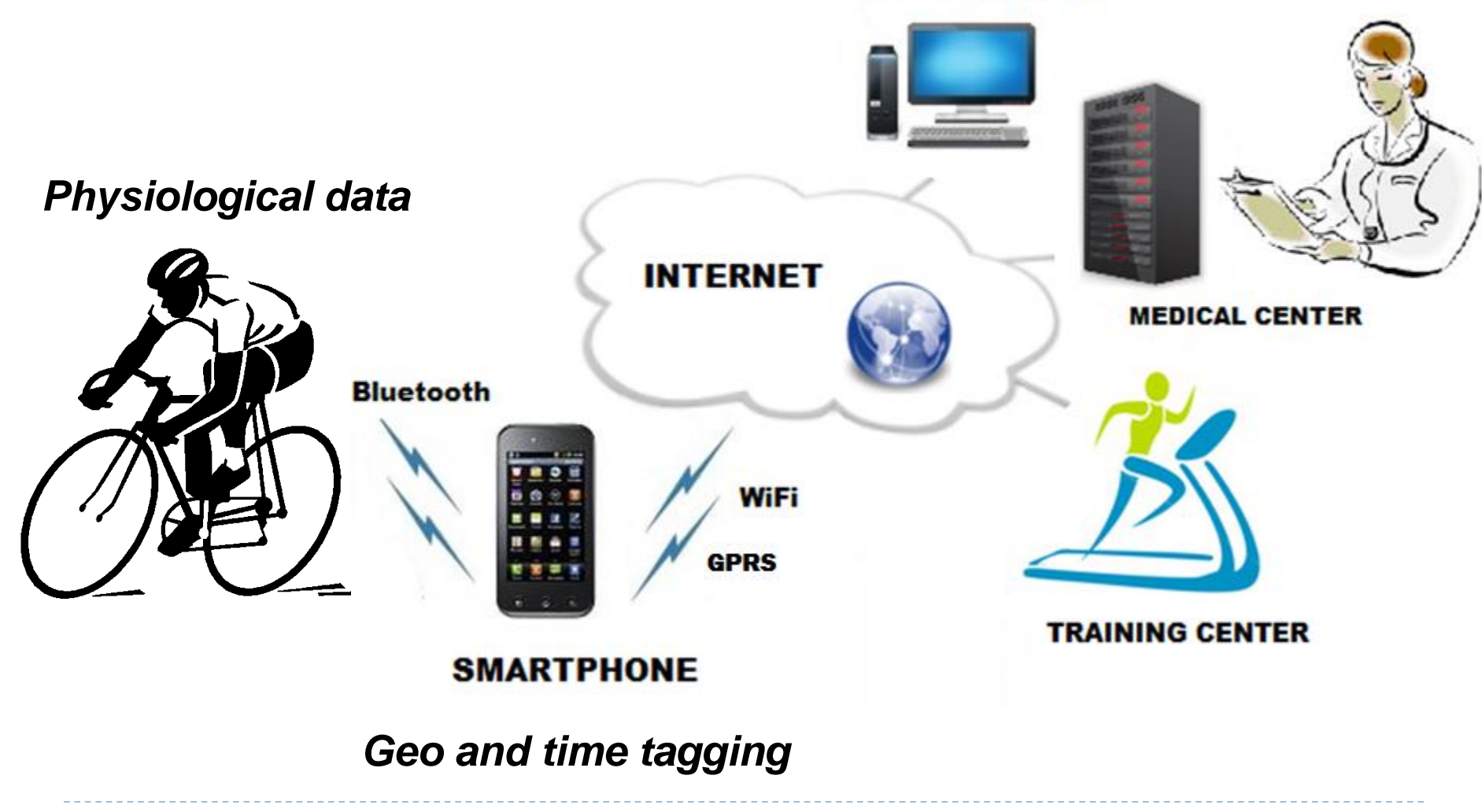

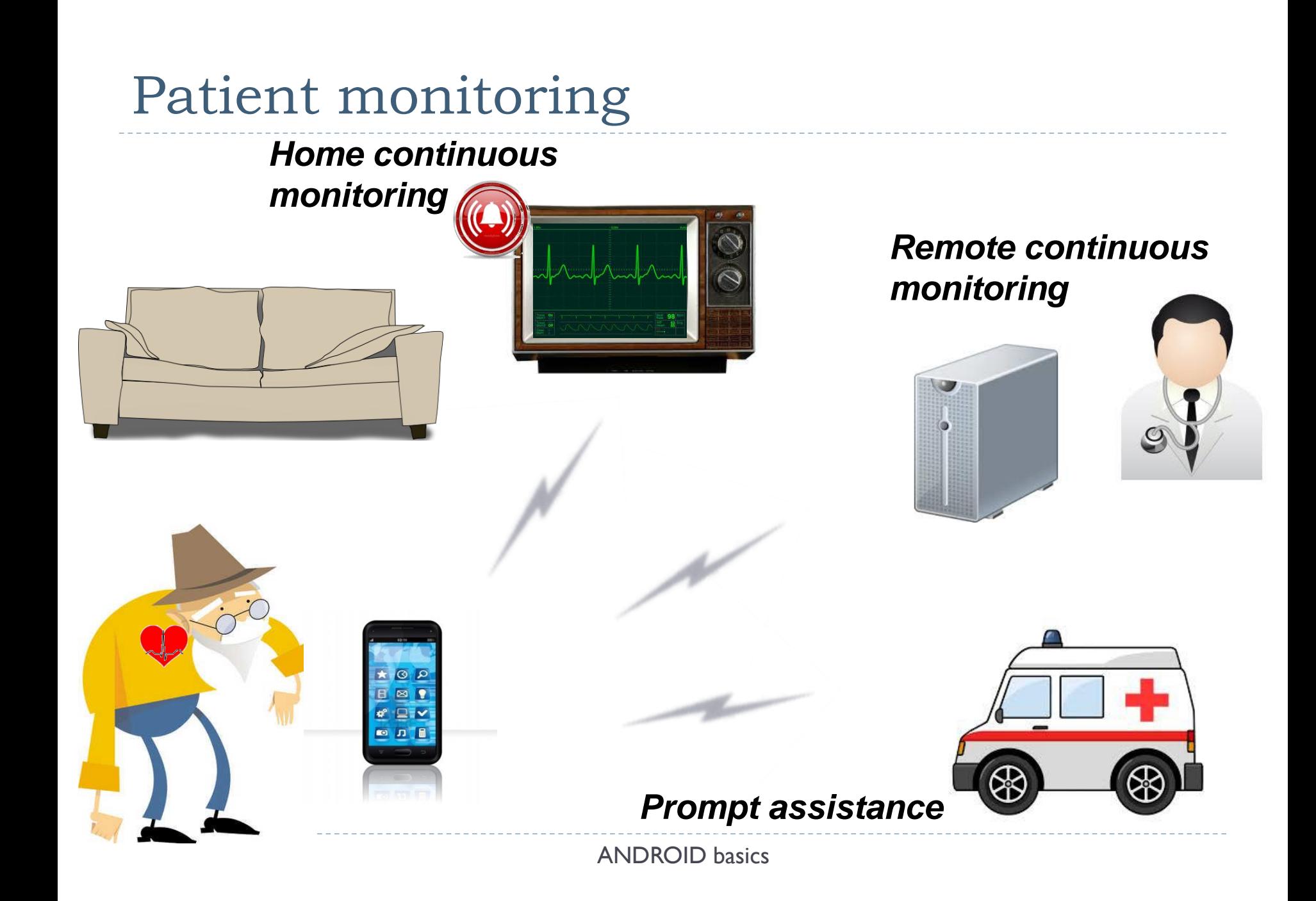

#### System

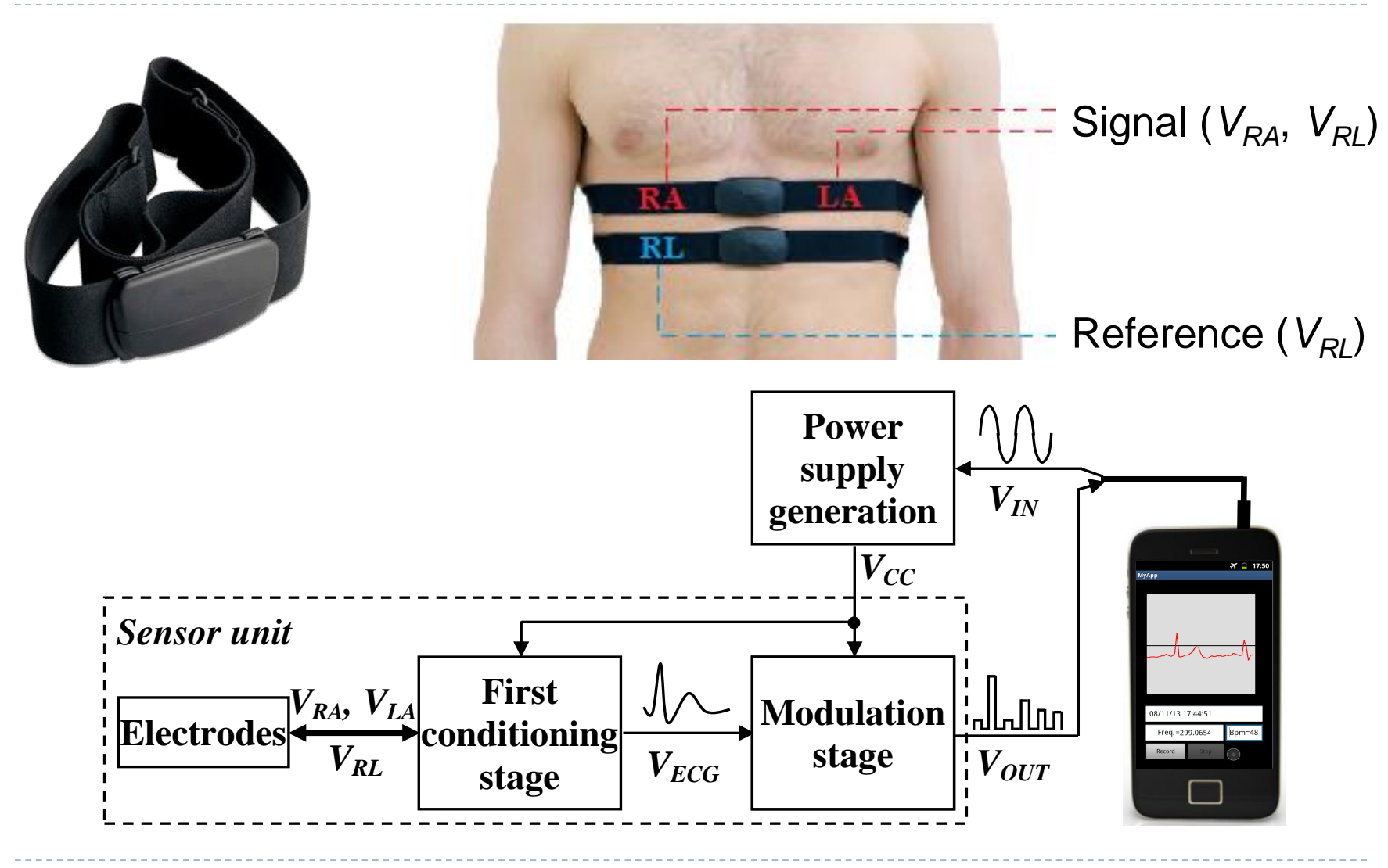

Final Application

#### **ECG (smartphone) and PPG (tablet) acquisition. ECG through input jack audio – PPG through Bluetooth**

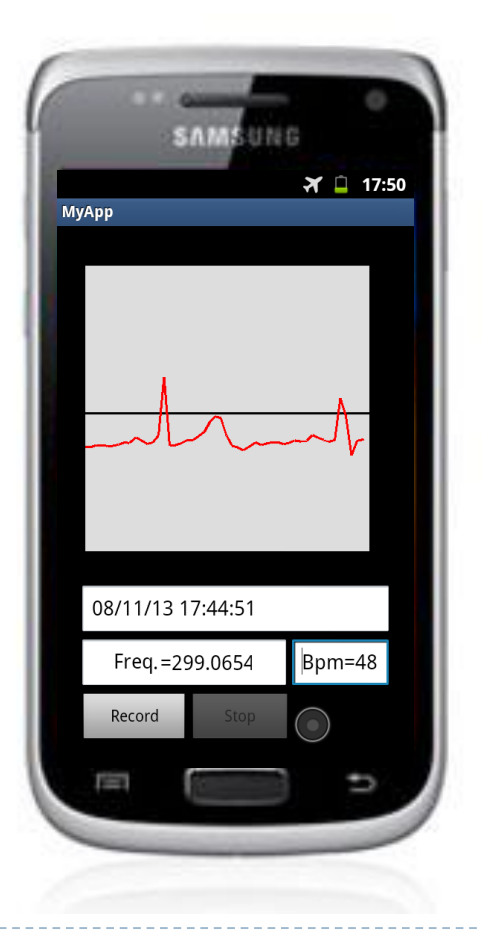

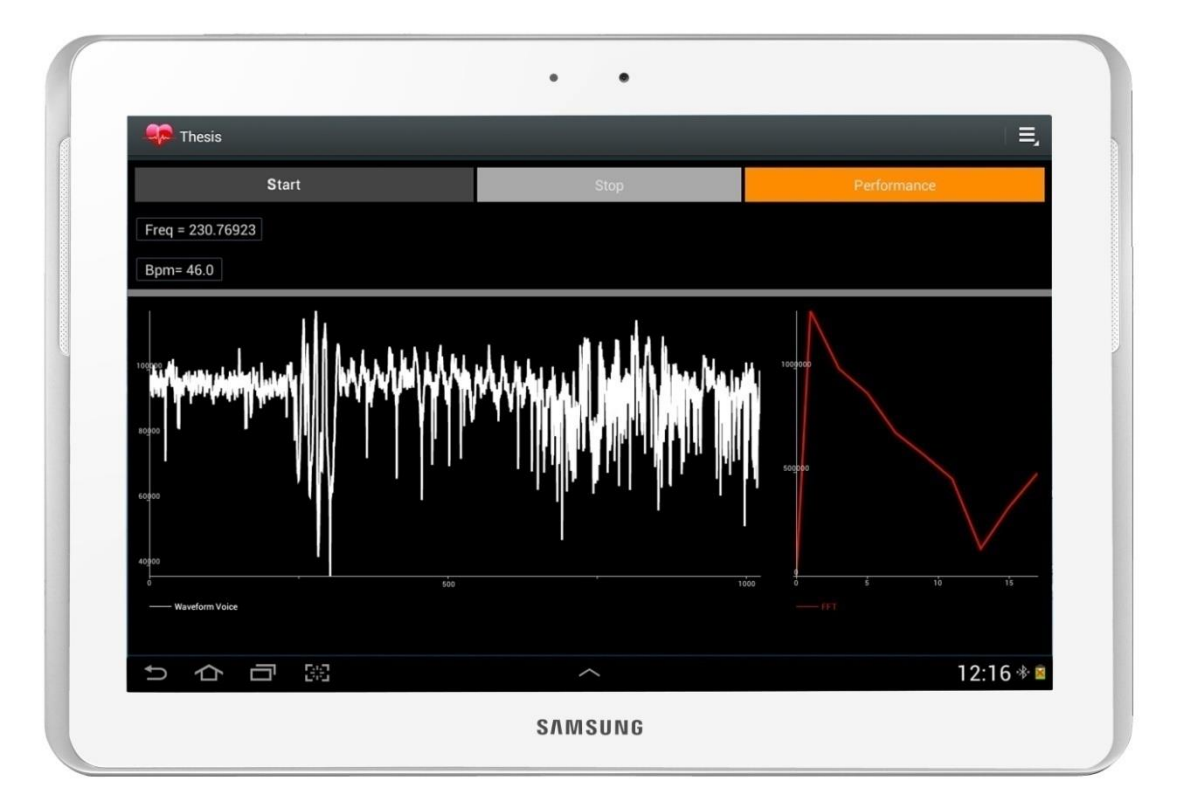